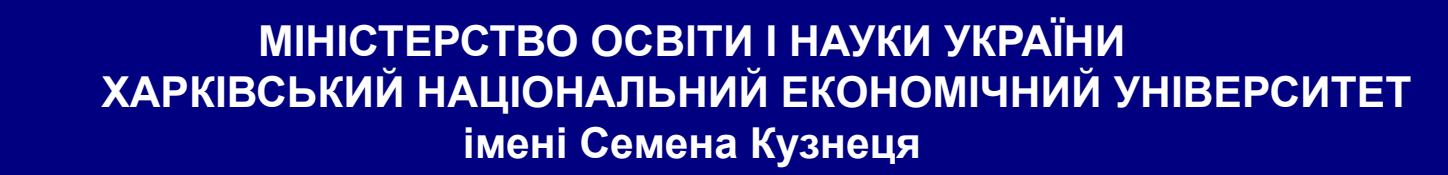

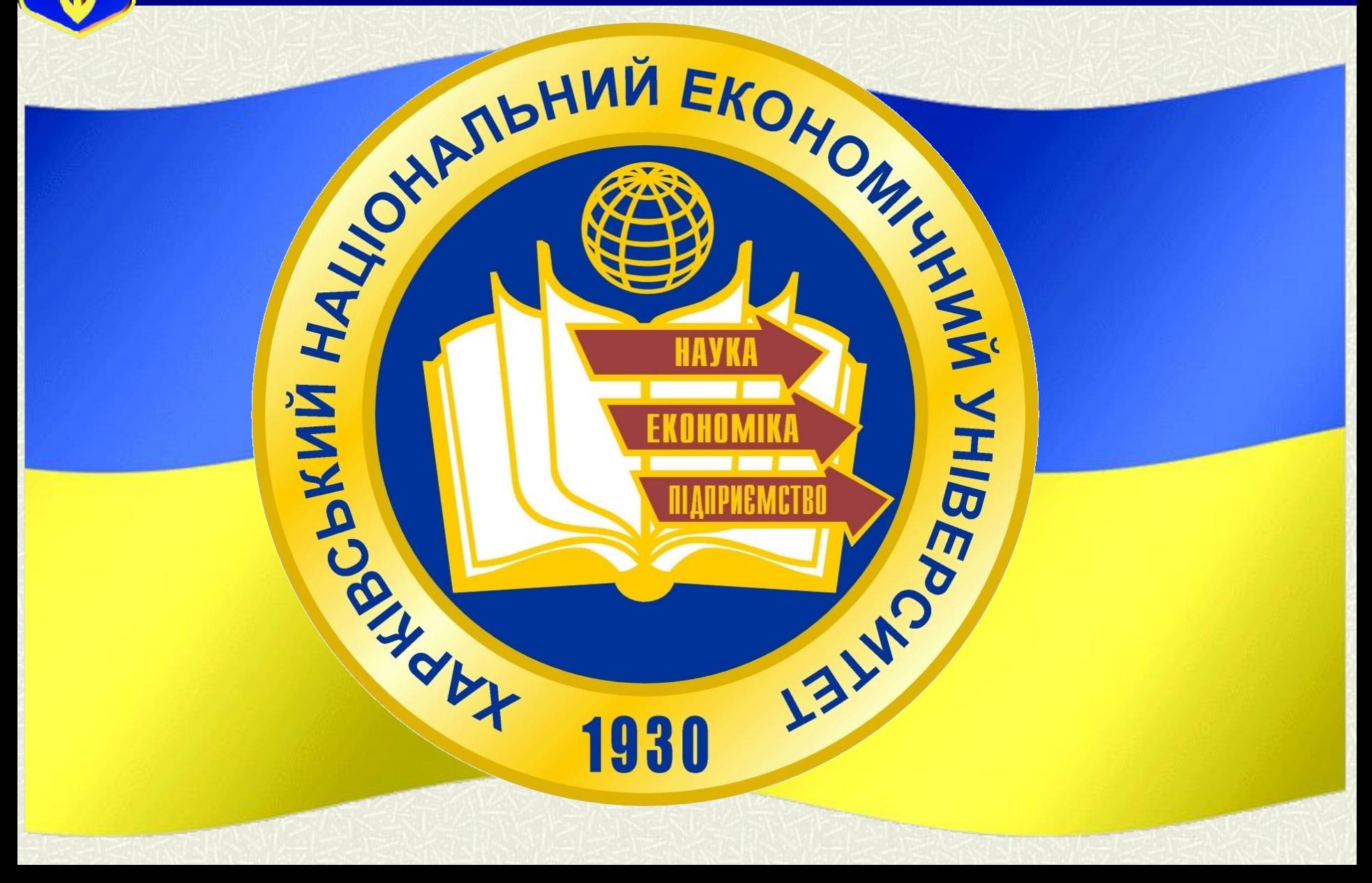

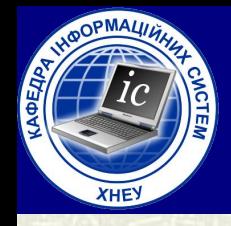

#### **Л е к ц і я № 3**

*Тема 2: Оперативна пам'ять, потоки і процеси ОС*

### по курсу " **Операційні системи**"

### Тема лекції: Процеси та потоки в операційних системах

18.09.2022

**Лектор:** *Доцент кафедри Інформаційних систем кандидат технічних наук, доцент Голубничий Дмитро Юрійович*

## HABYAJISHI III/ITAHHA.

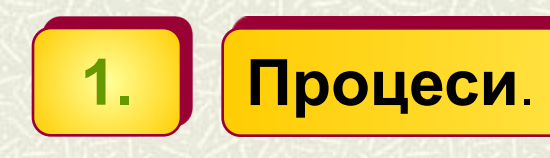

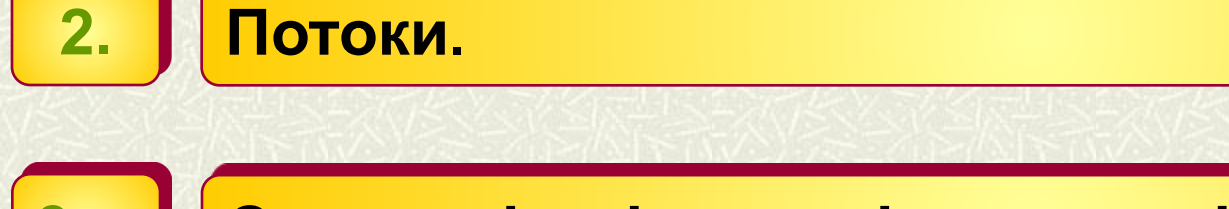

**3. Синхронізація потоків в режимі ядра.** 

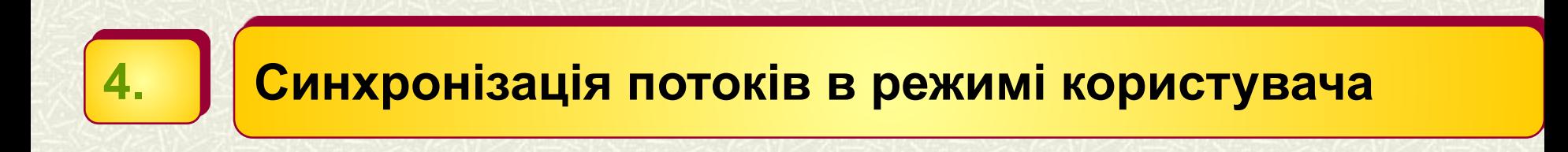

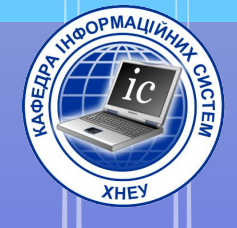

# 1. I pouecu

**1. ПРОЦЕСИ.** *Процес (process)* - абстракція, що описує поточну програму *Процес* (process) - це програма та системні ресурси, необхідні для її роботи. *Процес* - програма, яка перебуває в режимі виконання. *Процес в Win32, Win64* **-** це об'єкт, який не виконується, а просто "володіє" виділеним йому адресним простором, іншими словами процес є структурою в пам'яті. **СКЛАДОВІ ПРОЦЕСУ** *Виконавча програма (exe-модуль) Закритий адресний простір Системні ресурси Потік управління У виконавчій системі процеси* - це об'єкти, що створюються і знищуються диспетчером об'єктів **5**

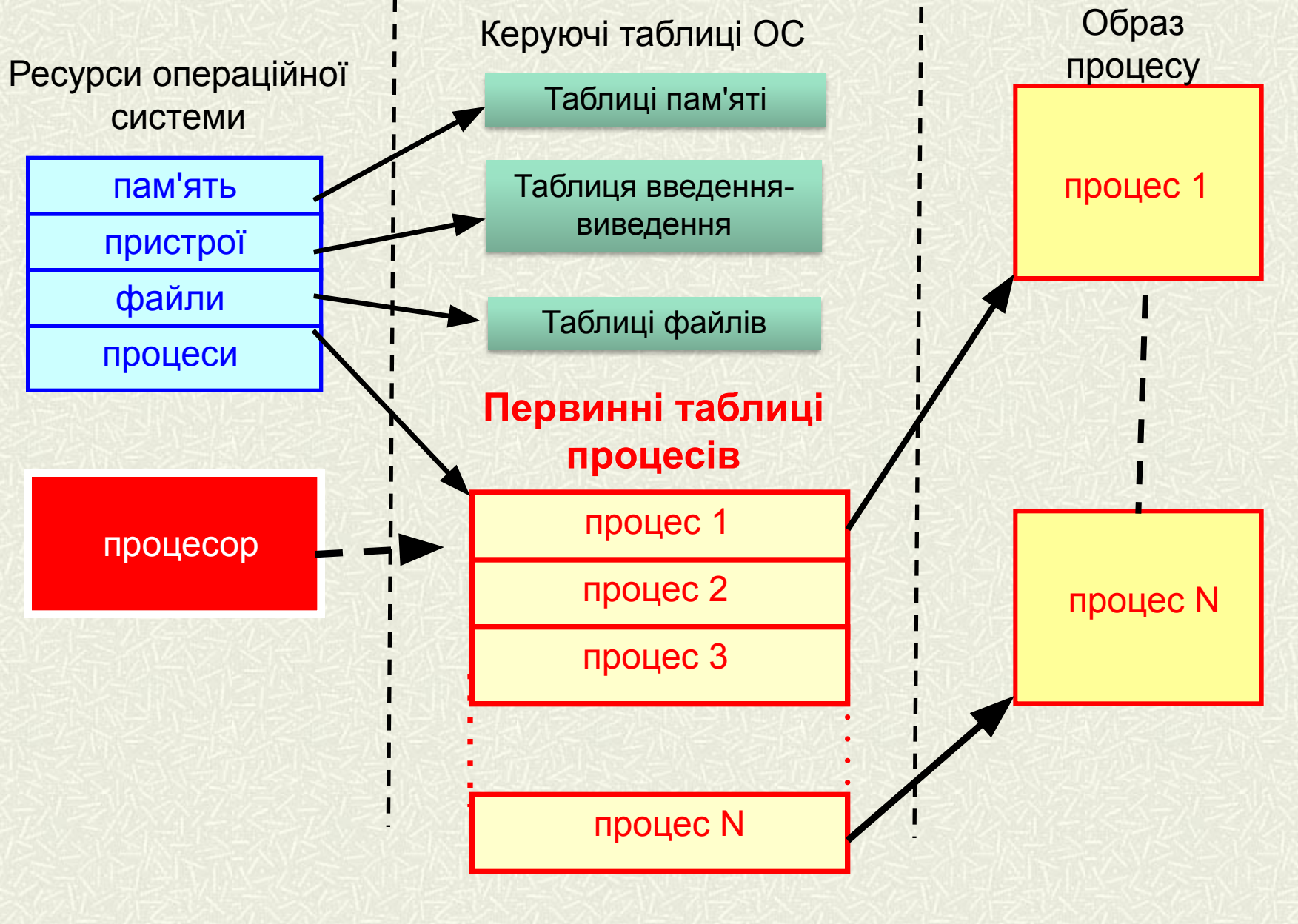

#### **Концепція процесів і потоків 6**

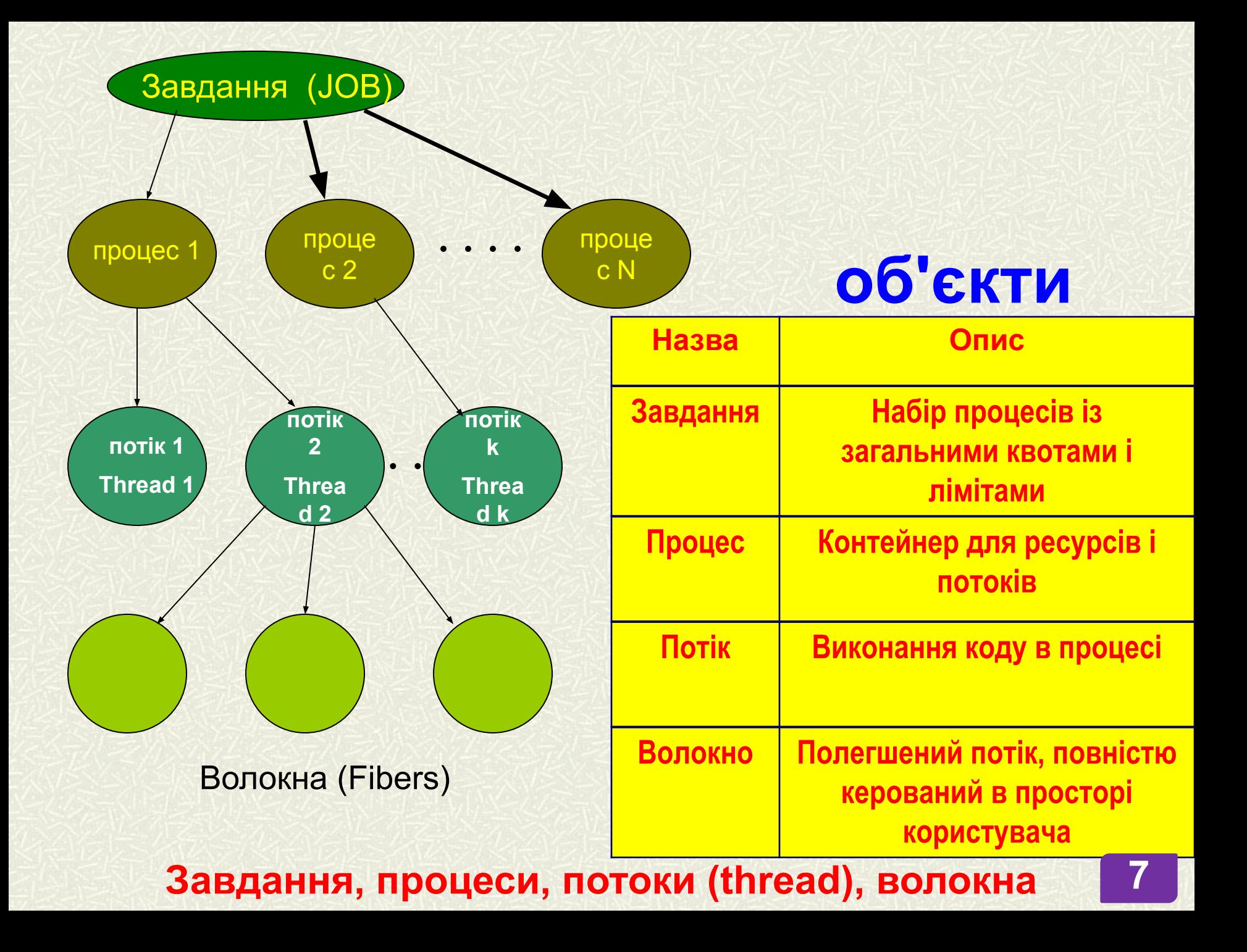

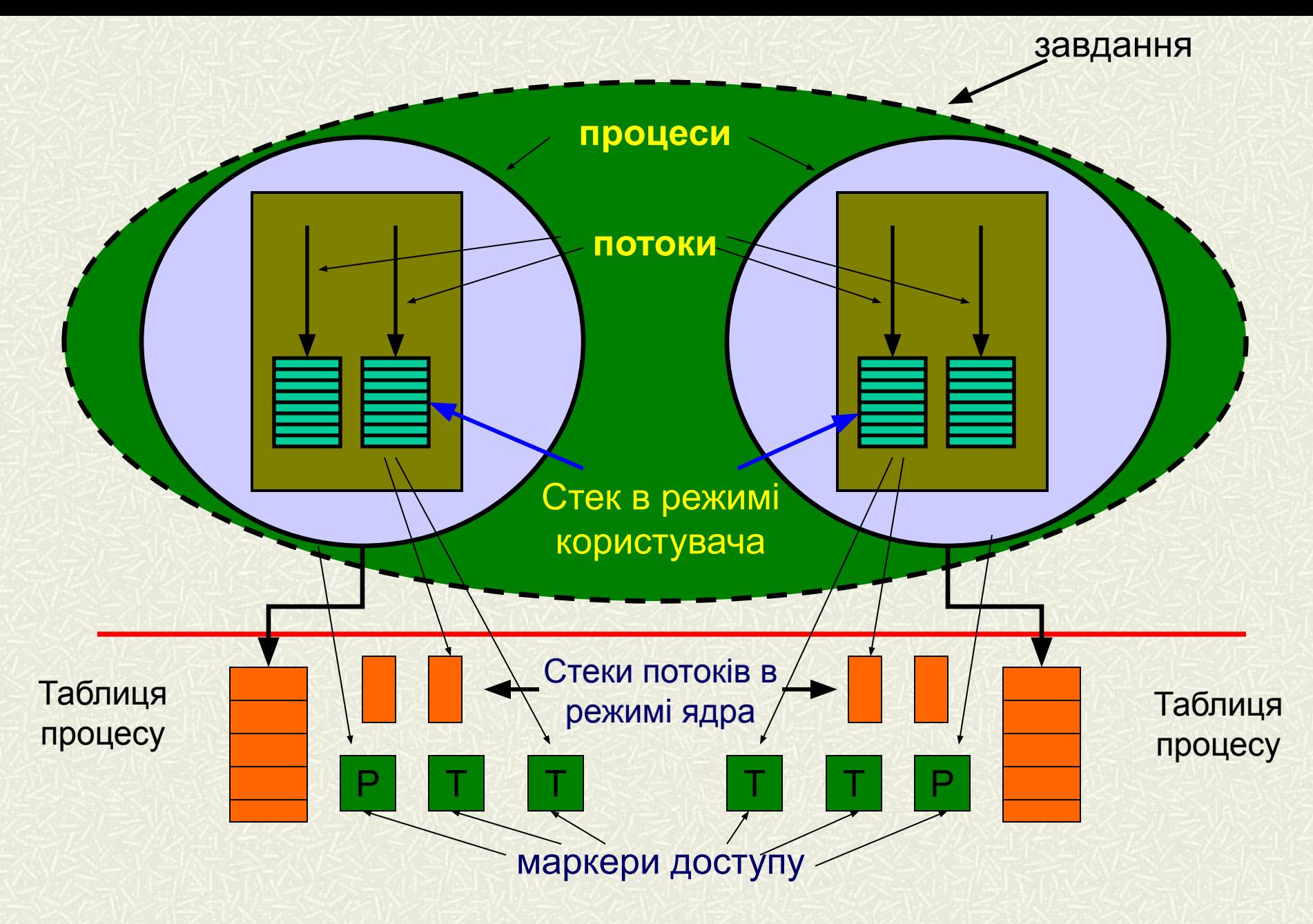

**Взаємозв'язок між завданнями, процесами і потоками**

#### **Процес та його ресурси (приклад) <sup>9</sup>**

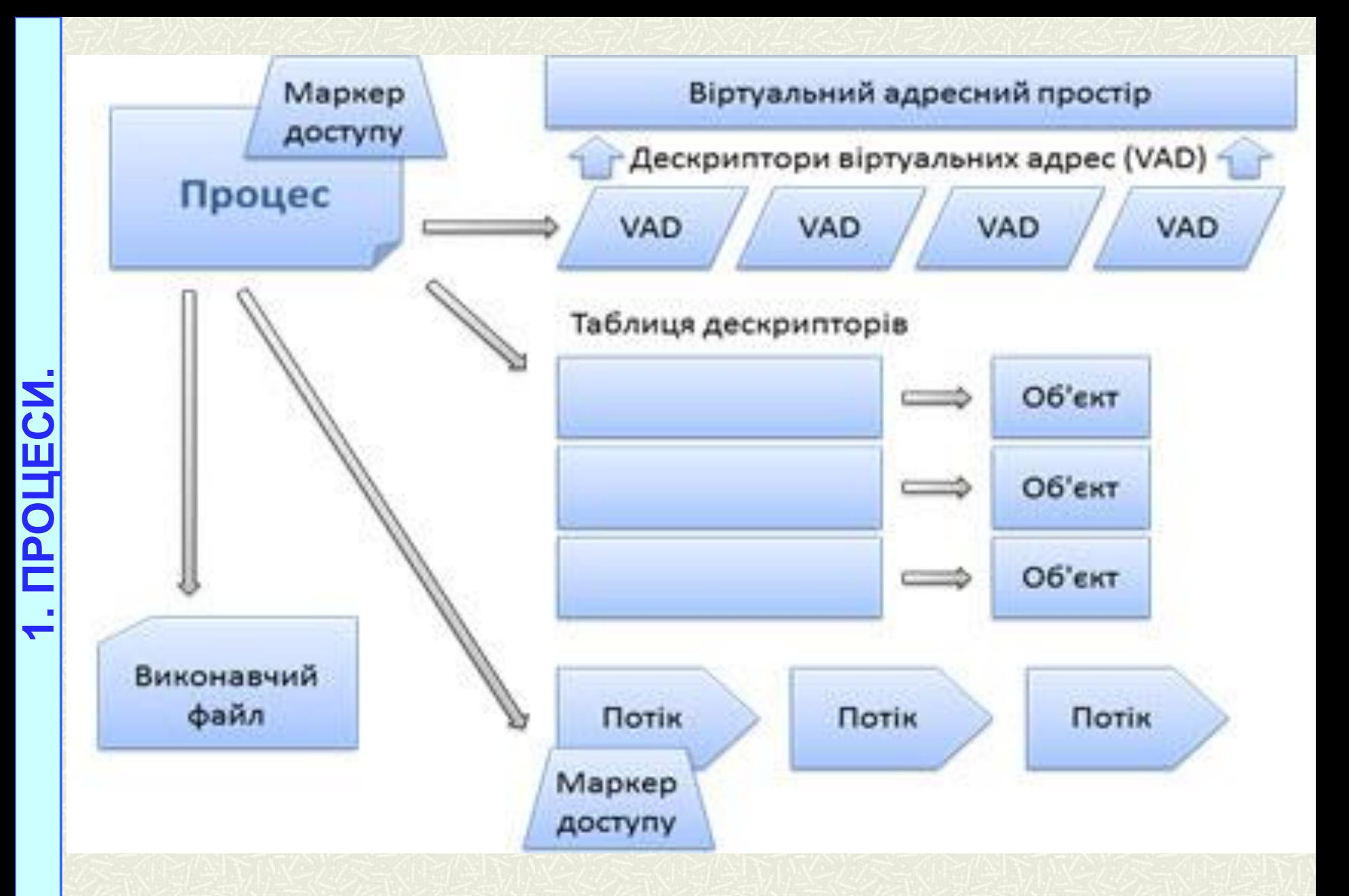

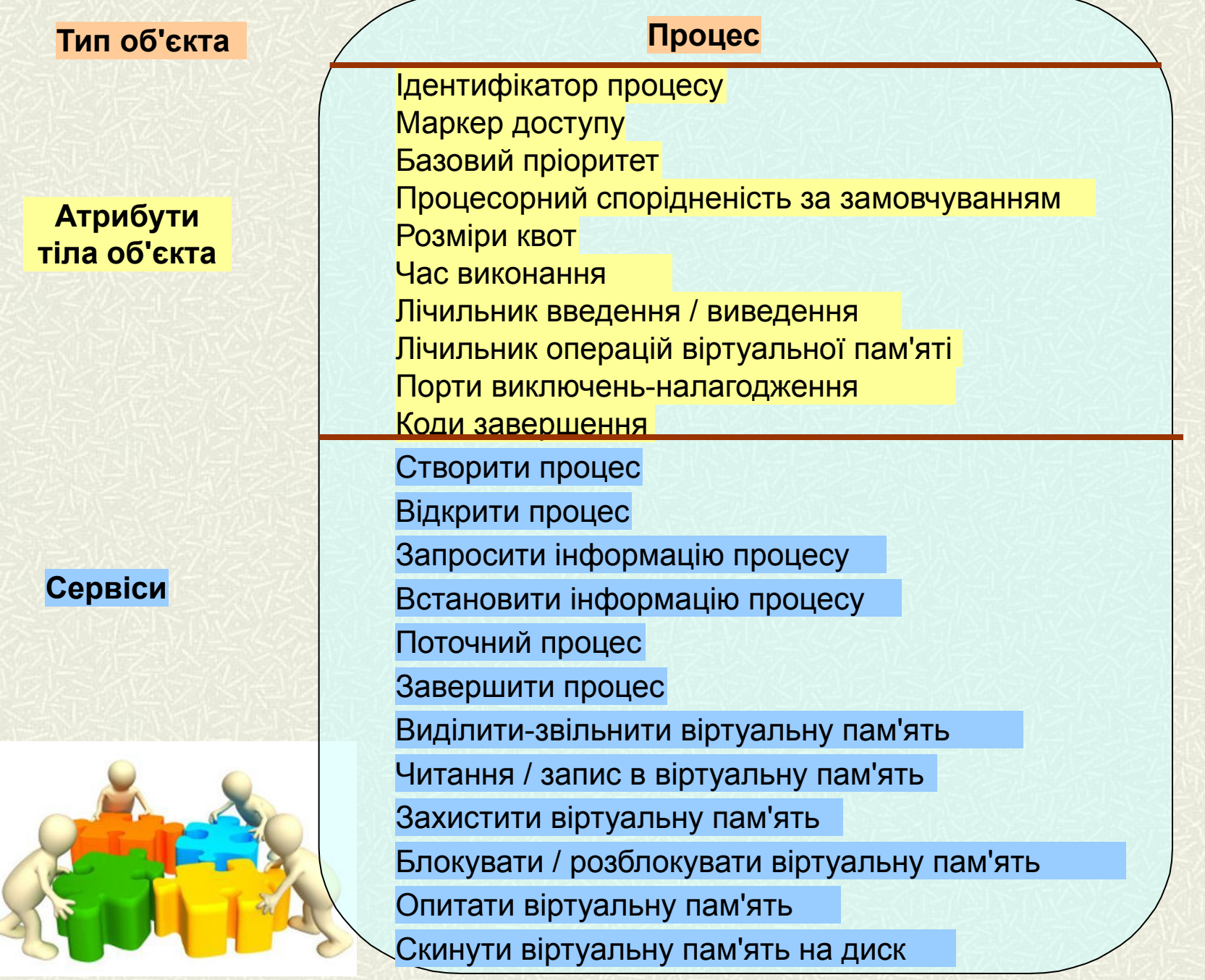

**10**

**Об'єкт - процес**

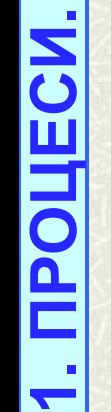

#### Атрибути об'єкта - процесу

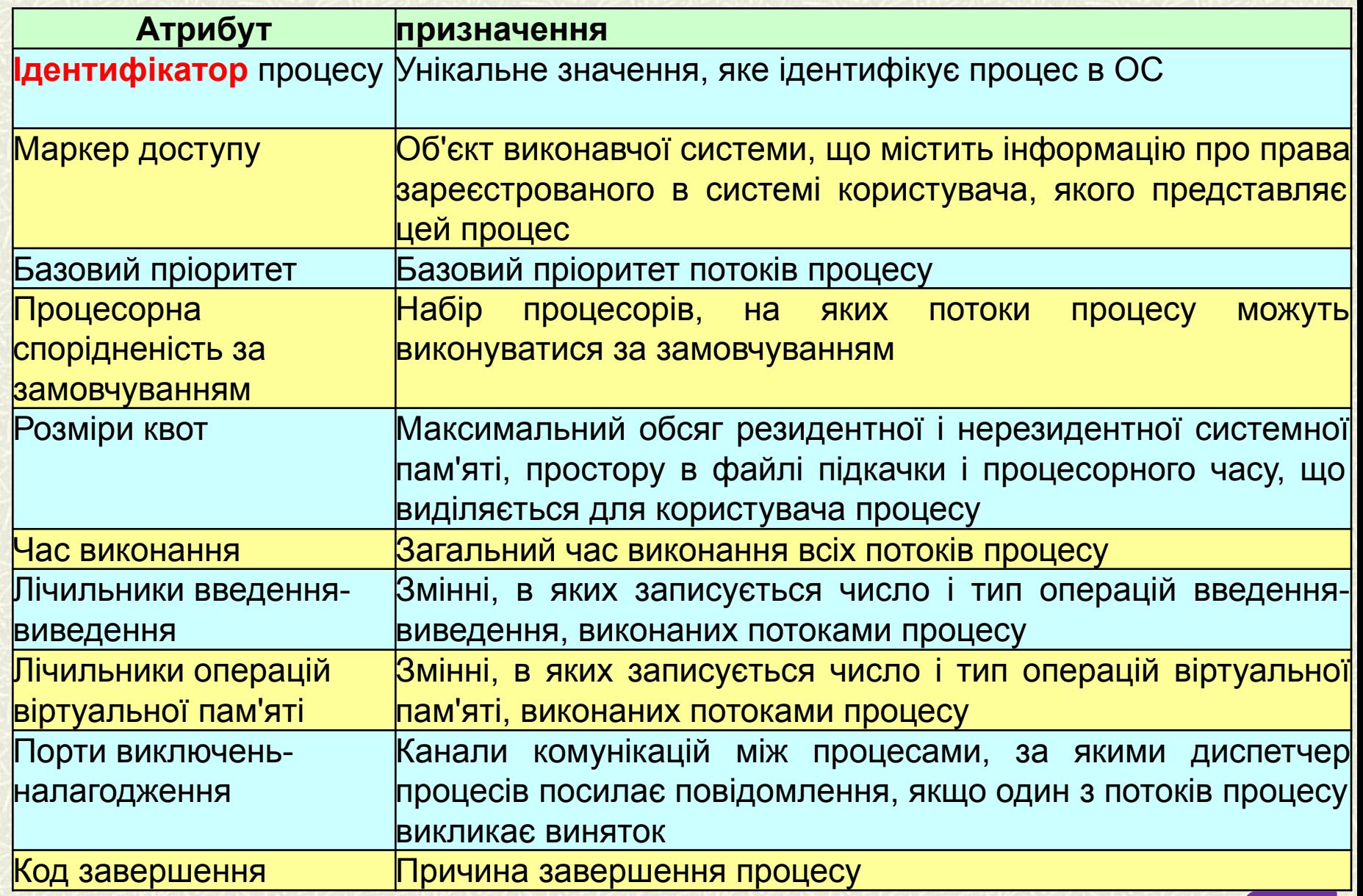

**11**

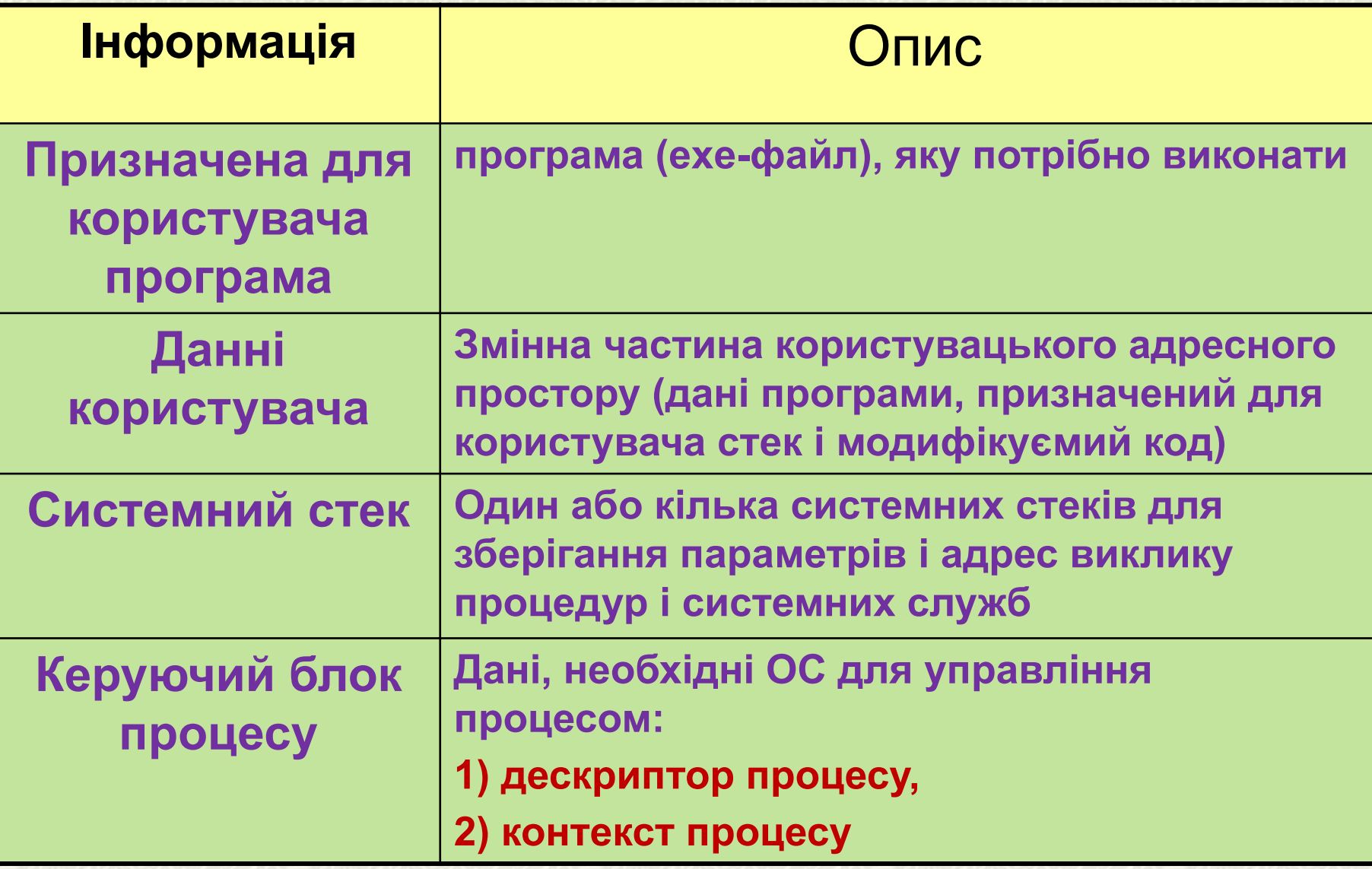

**Образ процесу: програма, дані, стек і атрибути процесу 12**

#### **1. ДЕСКРИПТОР ПРОЦЕСУ МІСТИТЬ**

- 1. Інформацію щодо ідентифікації процесу (ідентифікатор процесу, ідентифікатор користувача, ідентифікатори батьківського і дочірніх процесів).
- 2. Інформацію про стан процесу
	- Інформацію, яку використовують для управління процесом

#### **2. КОНТЕКСТ ПРОЦЕСУ**

- 1. Вміст регістрів процесора, доступних користувачеві (зазвичай 8 32 регістра і до 100 регістрів в RISC - процесорах);
- 2. Вміст лічильника команд;

**1. ПРОЦЕСИ.**

- 3. Стан регістрів і регістрів стану;
	- 4. Коди умови, що відображають результат виконання останньої арифметичної або логічної операції (наприклад, рівність нулю, переповнення тощо);
- 5. Покажчики вершин стеків, що зберігають параметри і адреси виклику процедур і системних служб. **13**
- 1. Стан процесу, що визначає його готовність до виконання (що виконується, готовий до виконання, що очікує події, який був загальмований);
- 2. Дані про пріоритет (поточний, за замовчуванням, максимально можливий);
- **1. ПРОЦЕСИ.** 3. Інформація про події - ідентифікація події, настання якого дозволить продовжити виконання процесу;
- $\frac{1}{10}$ 4. Покажчики, що дозволяють визначити розташування образу процесу<br>в оперативній пам'яті і на диску;<br>5. Покажчики на інші процеси (що знаходяться в черзі на виконання);<br>6. Прапори, сигнали і повідомлення, що маю в оперативній пам'яті і на диску;
	- 5. Покажчики на інші процеси (що знаходяться в черзі на виконання);
	- 6. Прапори, сигнали і повідомлення, що мають відношення до обміну інформацією між двома незалежними процесами;
	- 7. Дані про привілеї, що визначають прав доступу до певної області пам'яті або можливості виконувати певні види команд, використовувати системні утиліти і служби;
	- 8. Покажчики на ресурси, якими управляє процес;
	- 9. Відомості щодо використання ресурсів і процесора;
	- 10. Інформація, пов'язана з плануванням.

#### **Інформація про стан і управління процесом**

**1. ПРОЦЕСИ. ПРОЦЕСИ** 

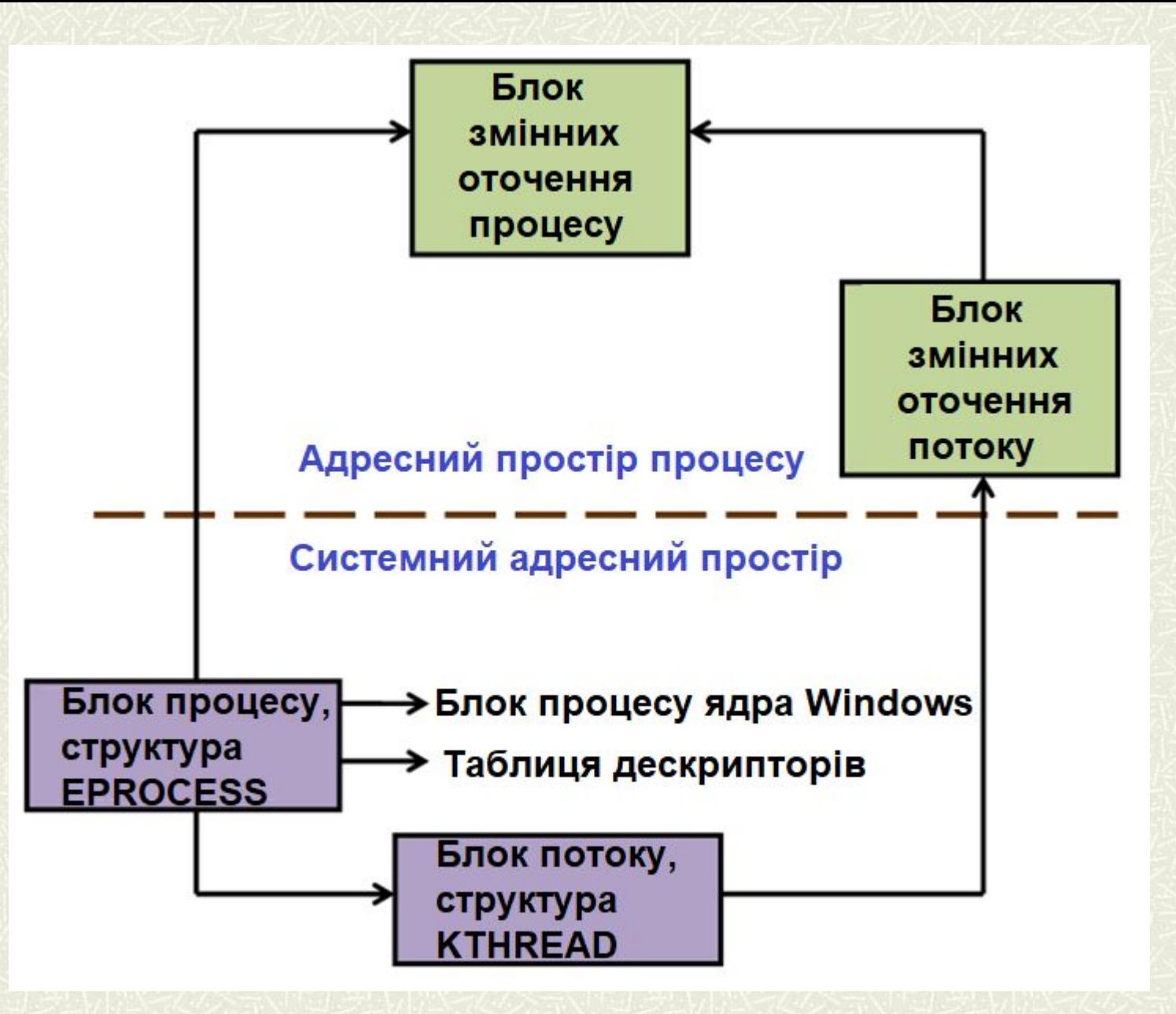

#### **Структури Windows для управління процесами і потоками (узагальнена схема) 15**

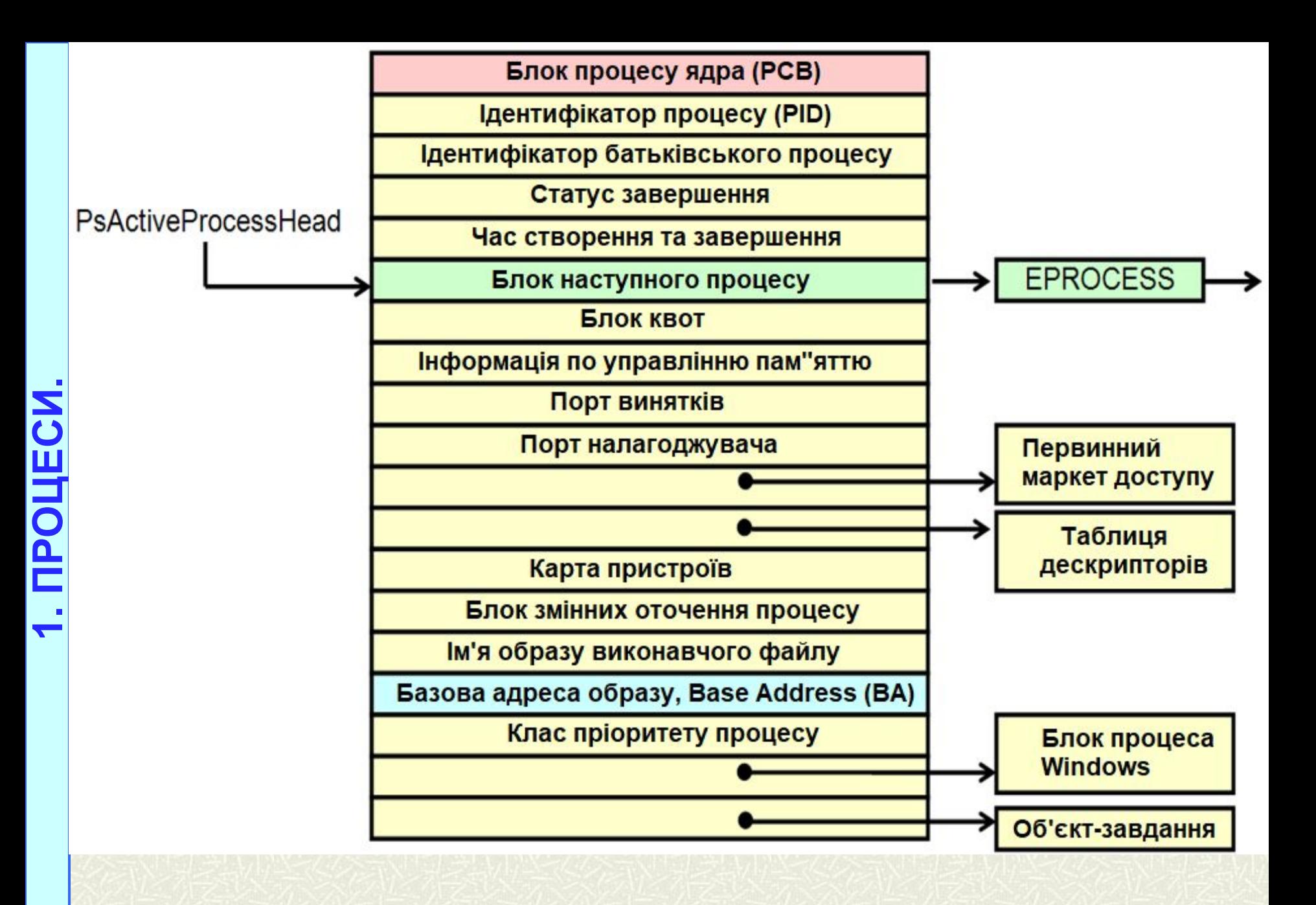

#### **Структура EPROCESS 16**

#### *Порядок пошуку файлу виконуваної програми*

1. В каталозі, в який завантажено додаток

якщо немає , то

2. У поточному каталозі

якщо немає , то

- 3. У системному каталозі Windows (%SystemRoot%\) якщо немає , то
- 4. У каталозі Windows, який повертає функція GetWindowDirectory()

**1. ПРОЦЕСИ.**

**TPOILECM** 

якщо немає , то

5. У каталогах, перерахованих у змінній середовища PATH, яка визначає порядок пошуку в них

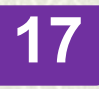

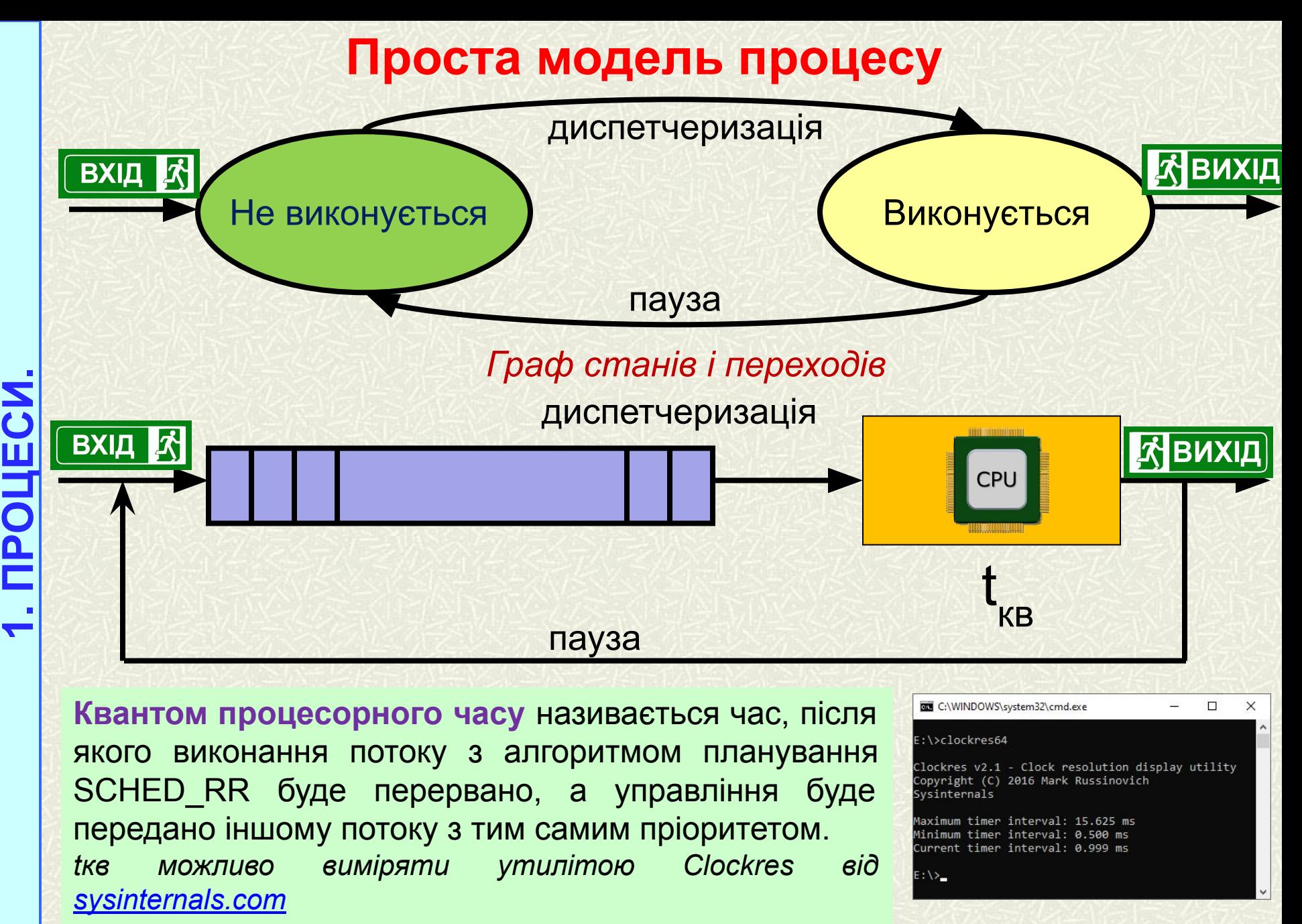

**18**

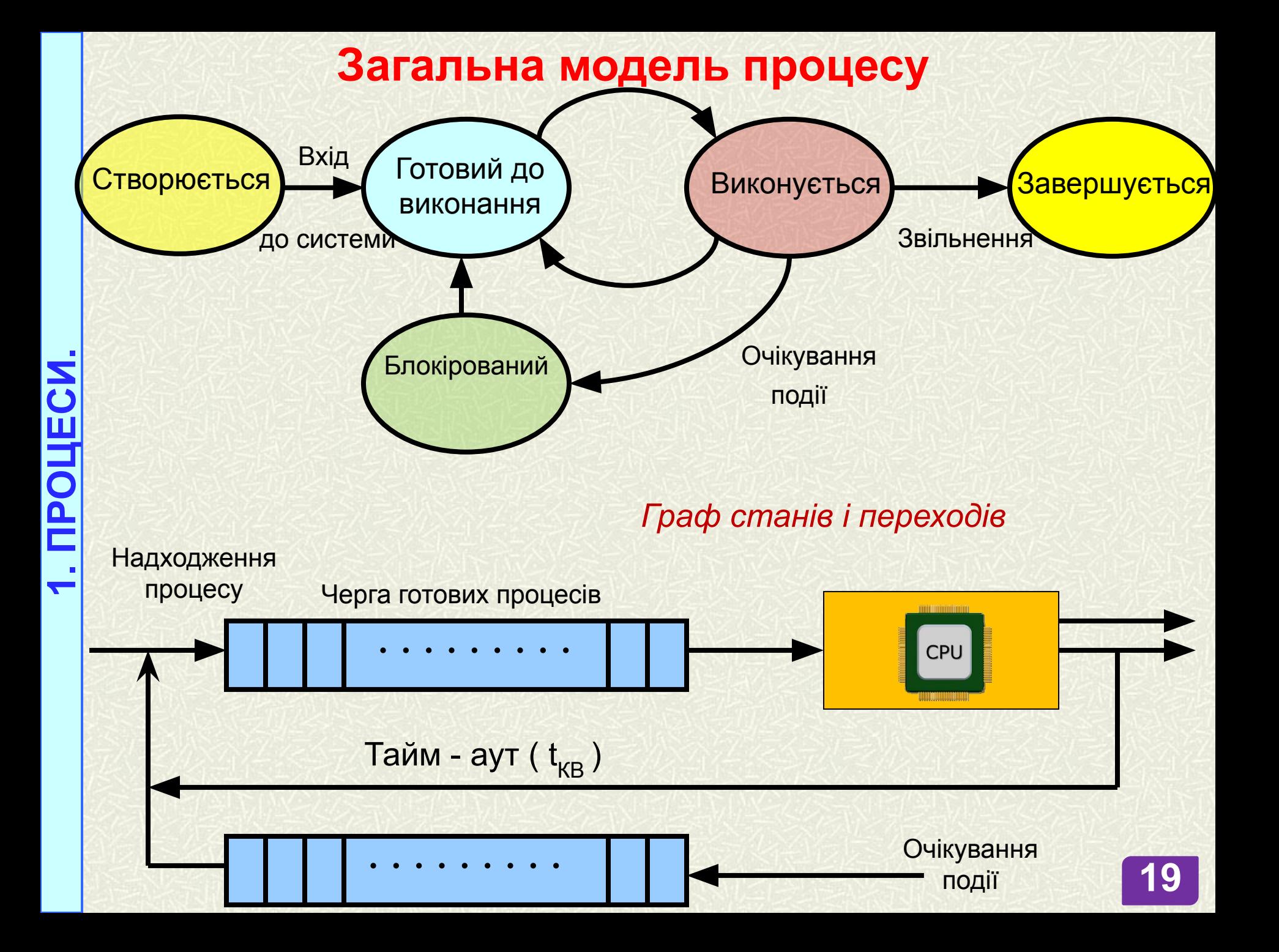

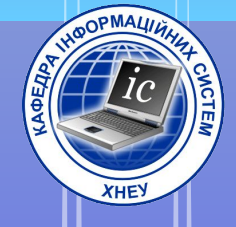

# 2. MONOKU

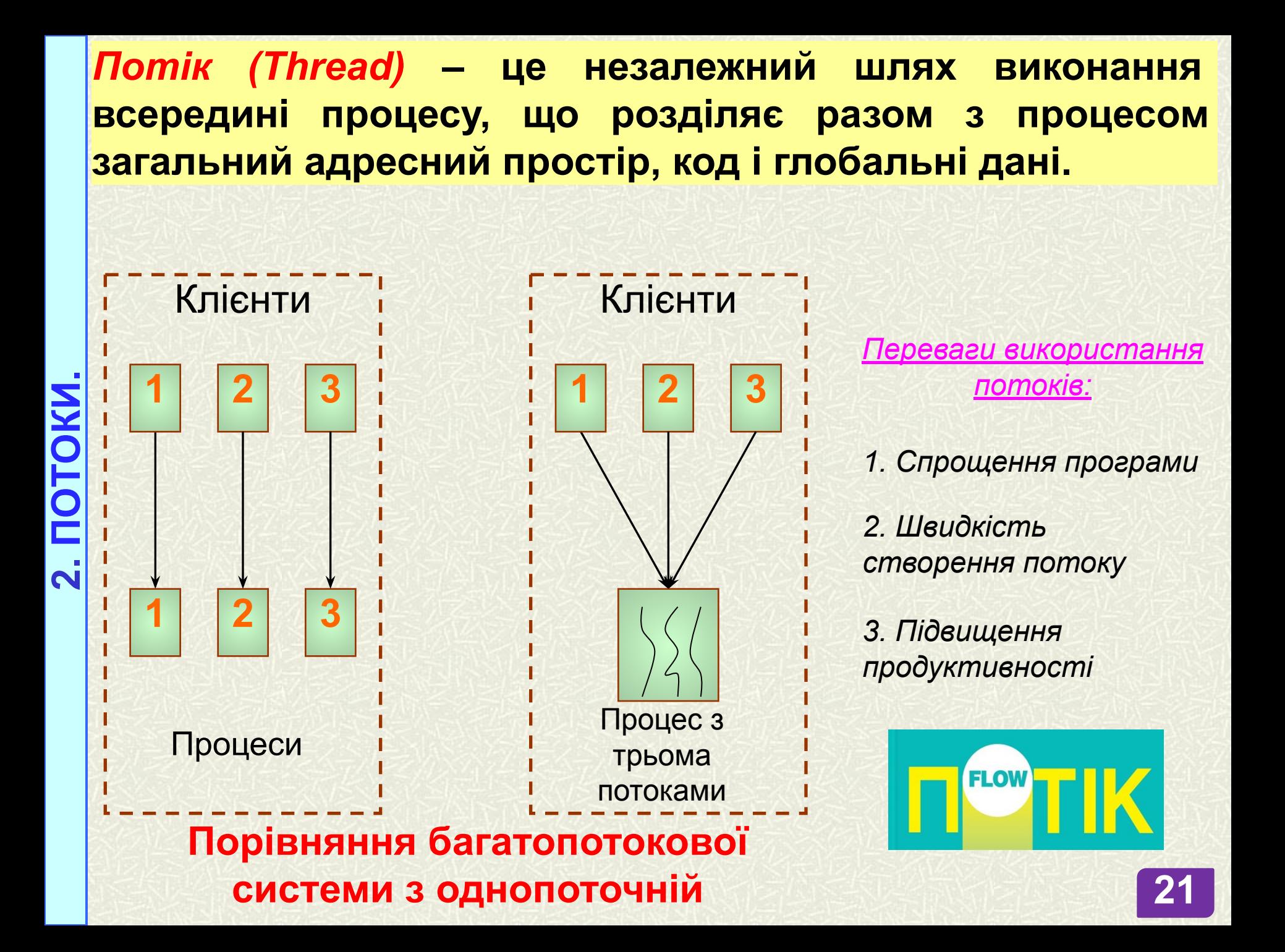

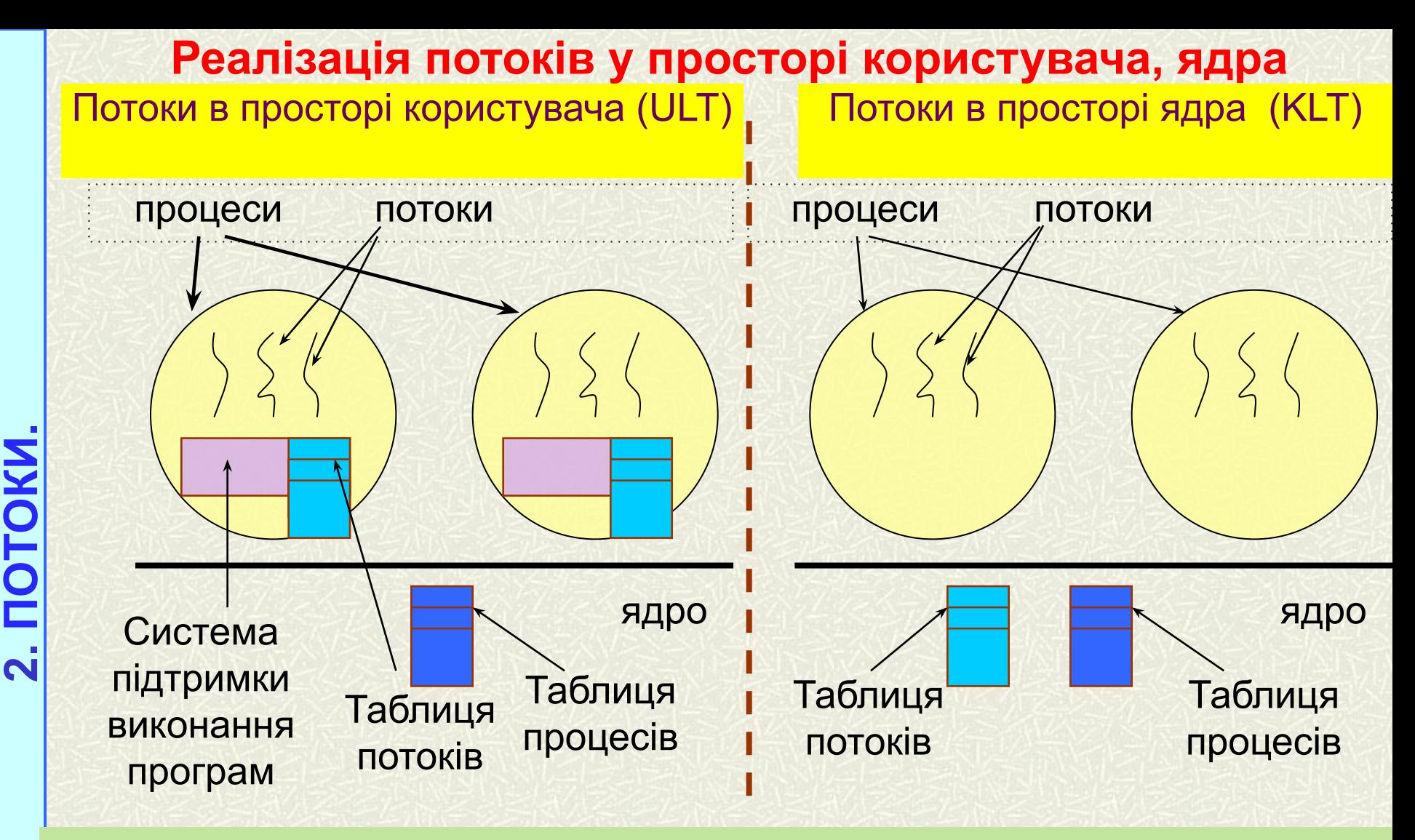

#### **Способи реалізації пакету потоків:**

- в просторі користувача (user level threads ULT);
- в ядрі (kernel level threads KLT).

#### **ПОТІК НА РІВНІ КОРИСТУВАЧА (ULT)** ПЕРЕВАГИ: НЕДОЛІКИ:

- можна реалізувати в ОС, що не підтримує потоки без будьяких змін в ОС;
- висока продуктивність, оскільки процесу не потрібно перемикатися в режим ядра і назад;
	- ядро про потоках нічого не знає і управляє однопоточними процесами;
- є можливість використання будь-яких алгоритмів планування потоків з урахуванням їх специфіки; управління потоками покладається на програму користувача.
- системний виклик блокує не тільки працюючий потік, але і всі потоки того процесу, до якого він відноситься;
- додаток не може працювати в багатопроцесорному режимі, так як ядро закріплює за кожним процесом тільки один процесор;
- при запуску одного потоку жоден інший потік в рамках одного процесу не буде запущений поки перший добровільно не віддає процесор;
- всередині одного потоку немає переривань за таймером, в результаті чого неможливо створити планувальник за таймером для почергового виконання потоків.

#### **ПОТІК НА РІВНІ ЯДРА (KLT)**

#### ПЕРЕВАГИ:

- можливо планування роботи декількох потоків одного і того ж процесу на декількох процесорах;
- реалізується мультипрограмування в рамках всіх процесів (у тому числі одного);
- при блокуванні одного з потоків процесу ядро може вибрати інший потік цього ж (або іншого процесу);
- процедури ядра можуть бути багатопоточними

**2. ПОТОКИ.**

#### НЕДОЛІКИ:

❑ необхідність дворазового перемикання режиму користувач - ядро, ядро - користувач для передачі управління від одного потоку до іншого в рамках одного і того ж процесу.

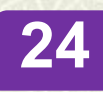

#### *Стан потоків*

**2. ПОТОКИ. Типовий граф стану потоку** Готовність <del>)< В Наматика</del> Очікування Виконання Створення нового потоку Завершення потоку або помилка 1. Потік блокується, чекаючи введеннявиведення даних або іншої події 2. Потік витіснений (вичерпаний квант). Планувальник вибирає інший потік 3. Потік обраний на виконання планувальником 4. Введення-виведення завершується (подія відбулася)

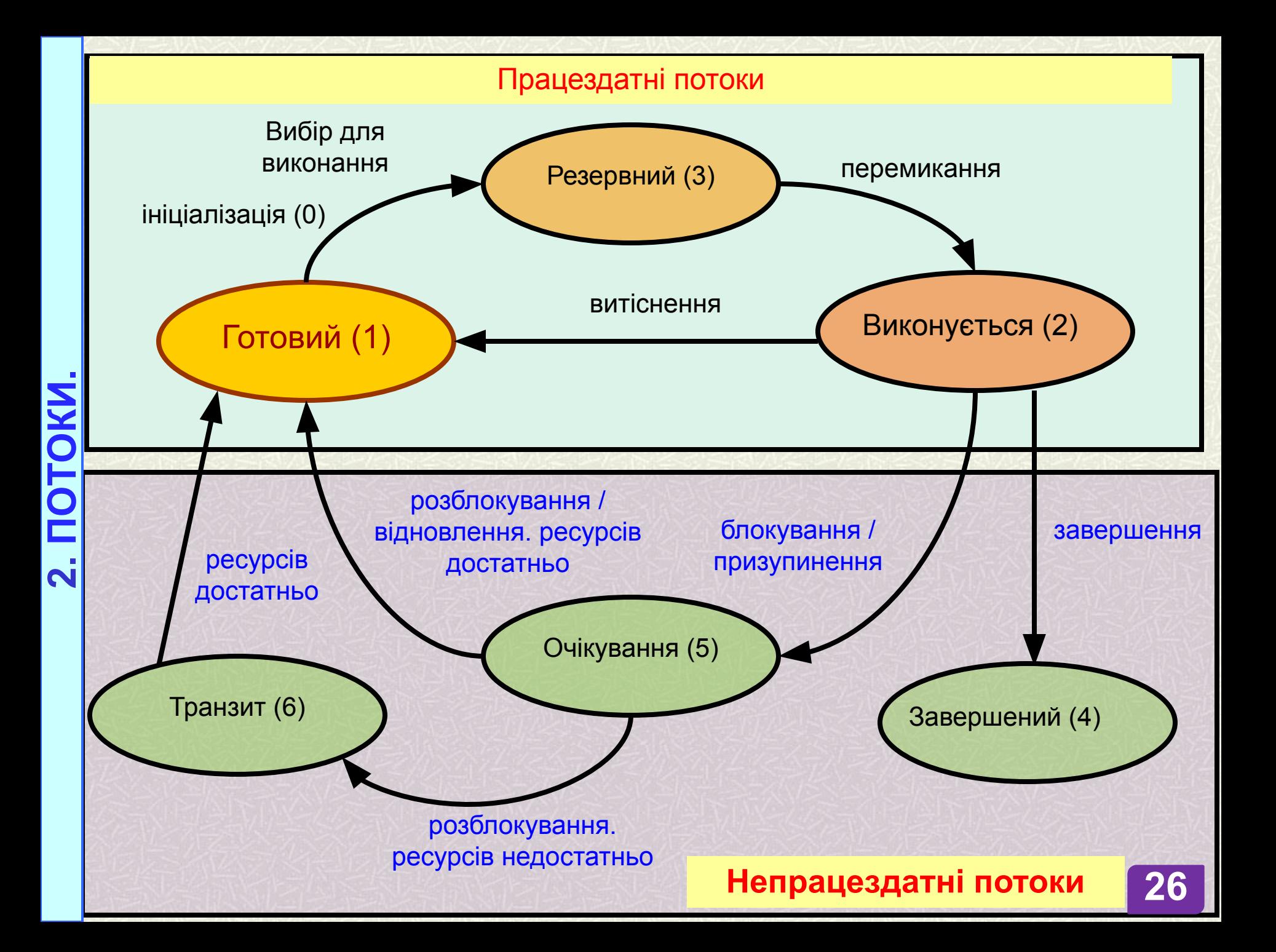

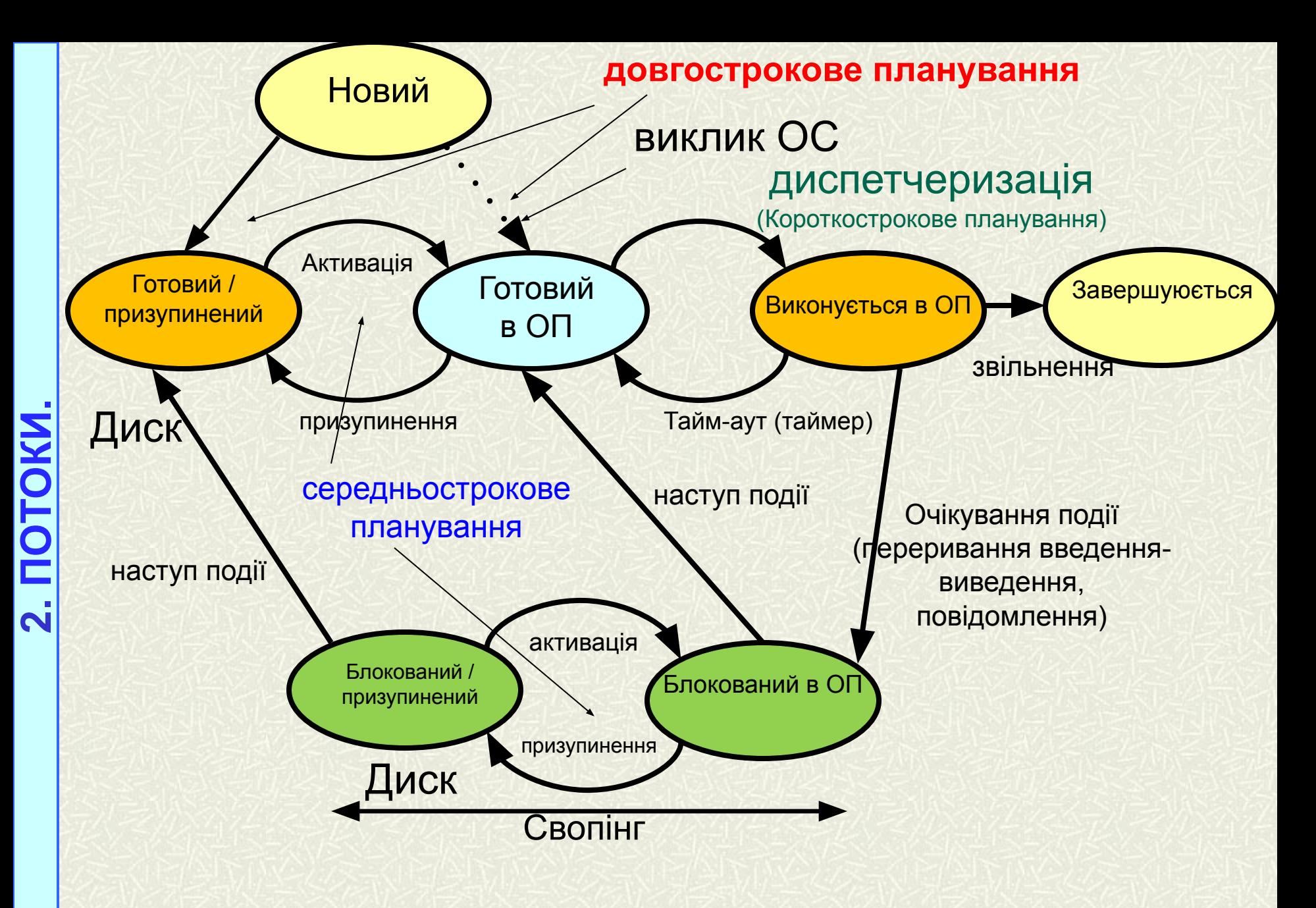

**СХЕМА ПЛАНУВАННЯ З УРАХУВАННЯМ ЧЕРГ ЗАВДАНЬ (ПОТОКОВ) 27**

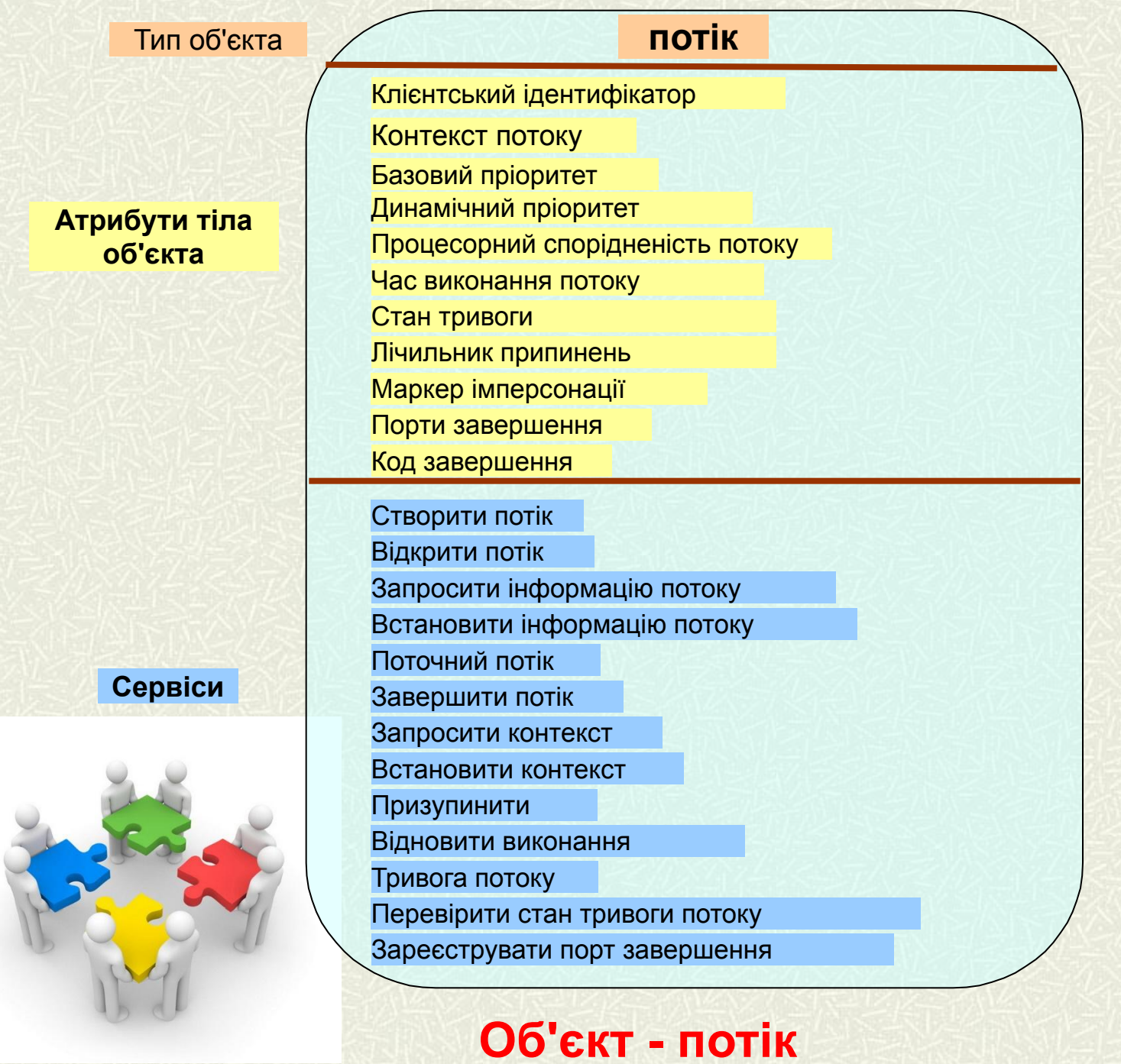

**2. ПОТОКИ.**

**28**

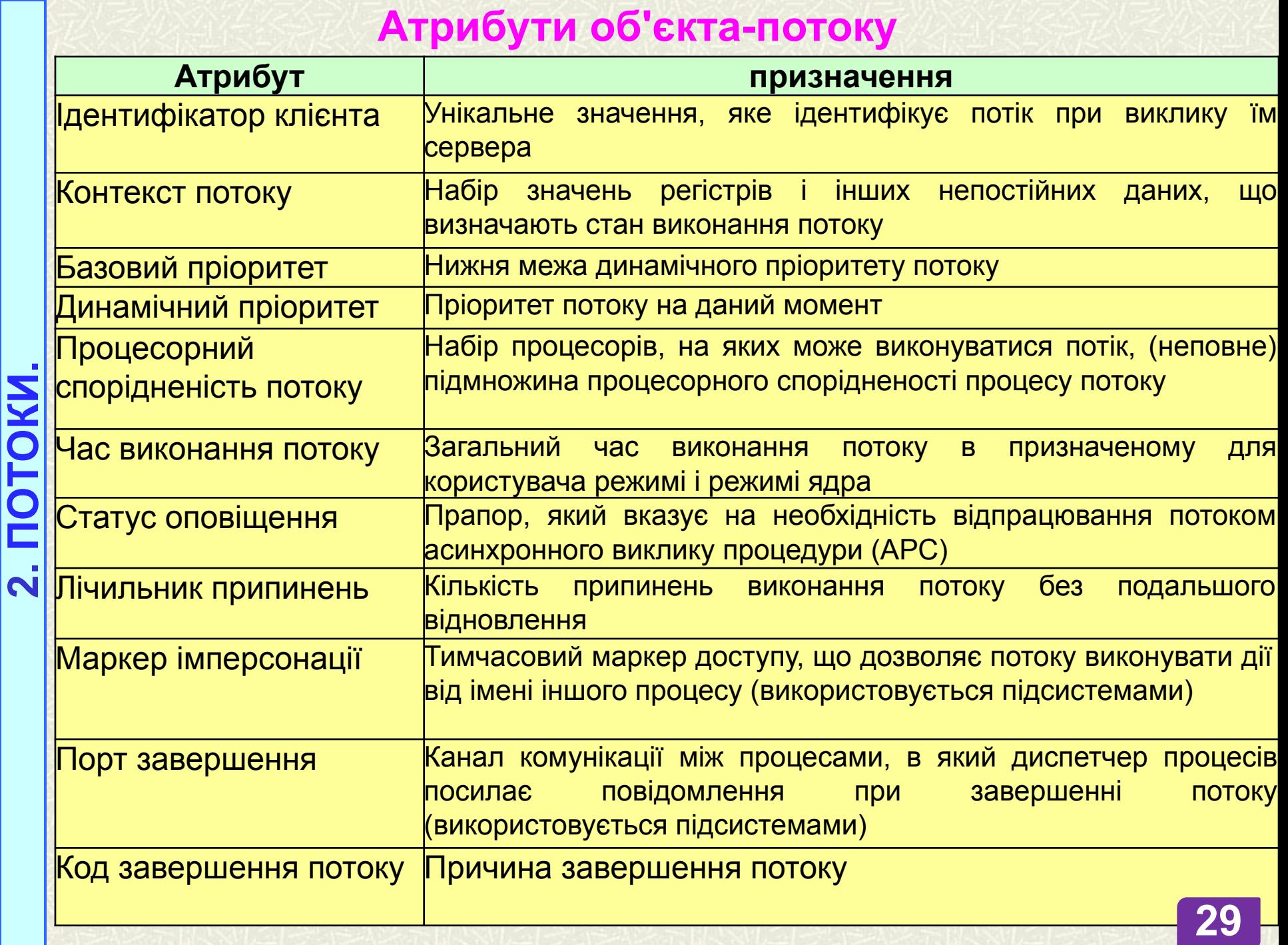

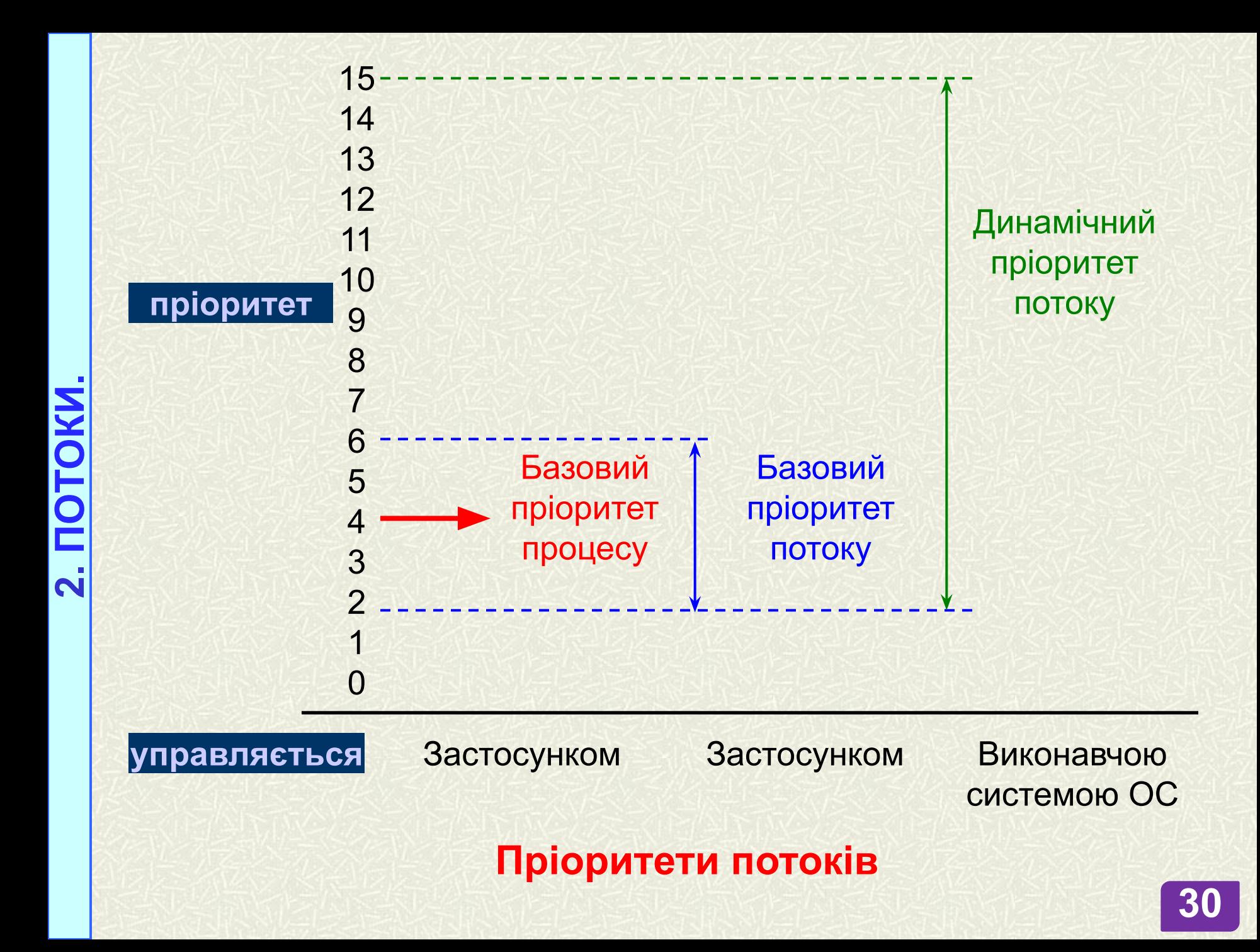

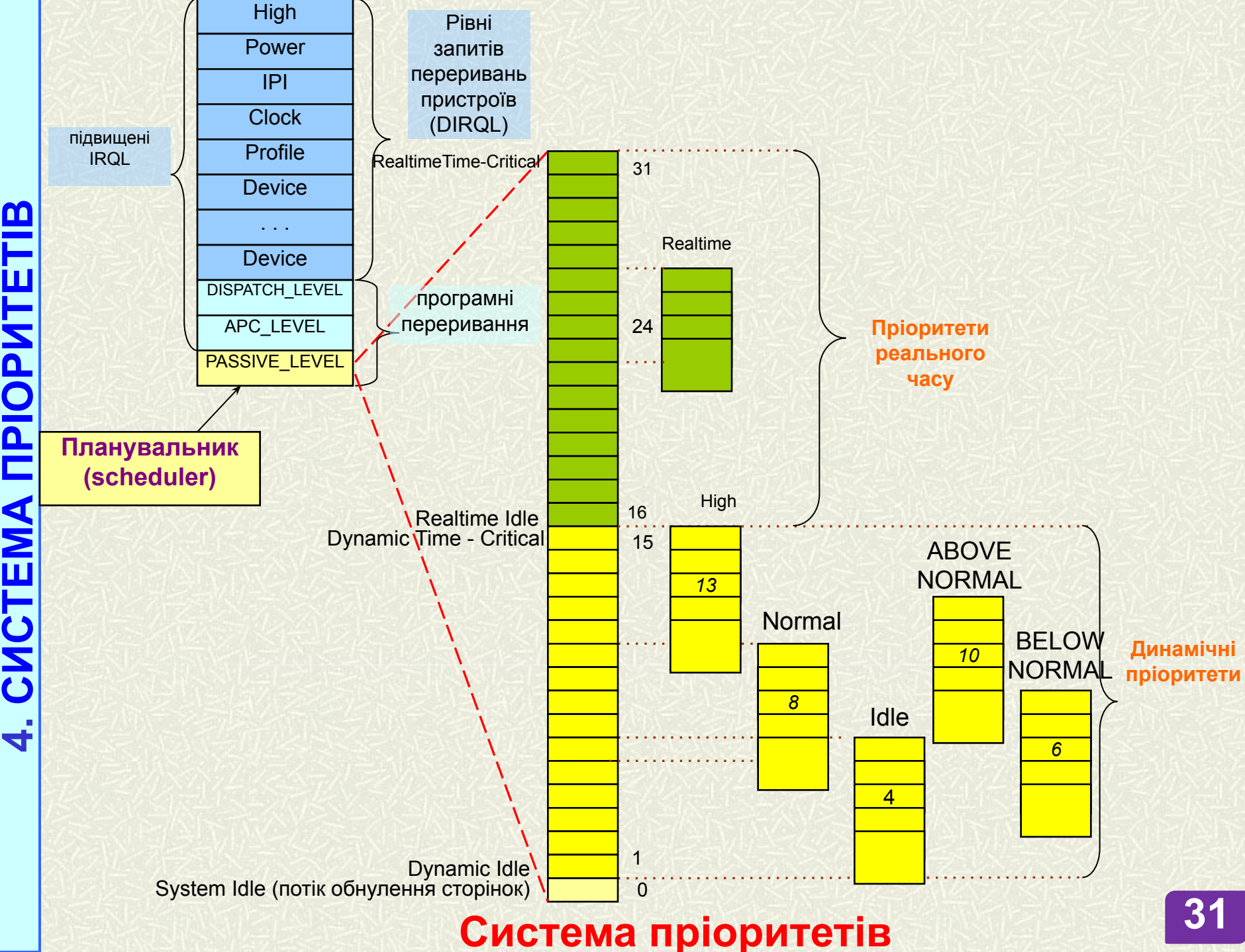

**NPIOPMTETIB CVCTEMA** 

#### **ЗМІНА БАЗОВОГО ПРІОРИТЕТУ ПОТОКУ**

#### збільшення пріоритету

- 1 завершення введення-виведення по диску;
- +2 для послідовної лінії;
- + 6 клавіатура;
- + 8 звукова карта;
- + 2 знімається блокування по семафора (для потоку переднього плану);

+ 1 - знімається блокування по семафора (для потоку непереднего плану); пріоритет 15 на 2 кванта процесора, якщо готовий до виконання потік простоює понад деякого директивного часу.

#### зменшення пріоритету

якщо повністю використаний квант часу процесора (багаторазово, аж до базовог пріоритету).

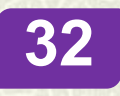

च

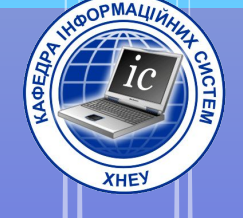

# 3. Синхронізація потоків в режимі ядра

**СИНХРОНІЗАЦІЯ - узгодження швидкостей виконання потоків шляхом припинення потоку до настання деякої події і подальшій його активізації при настанні цієї події**

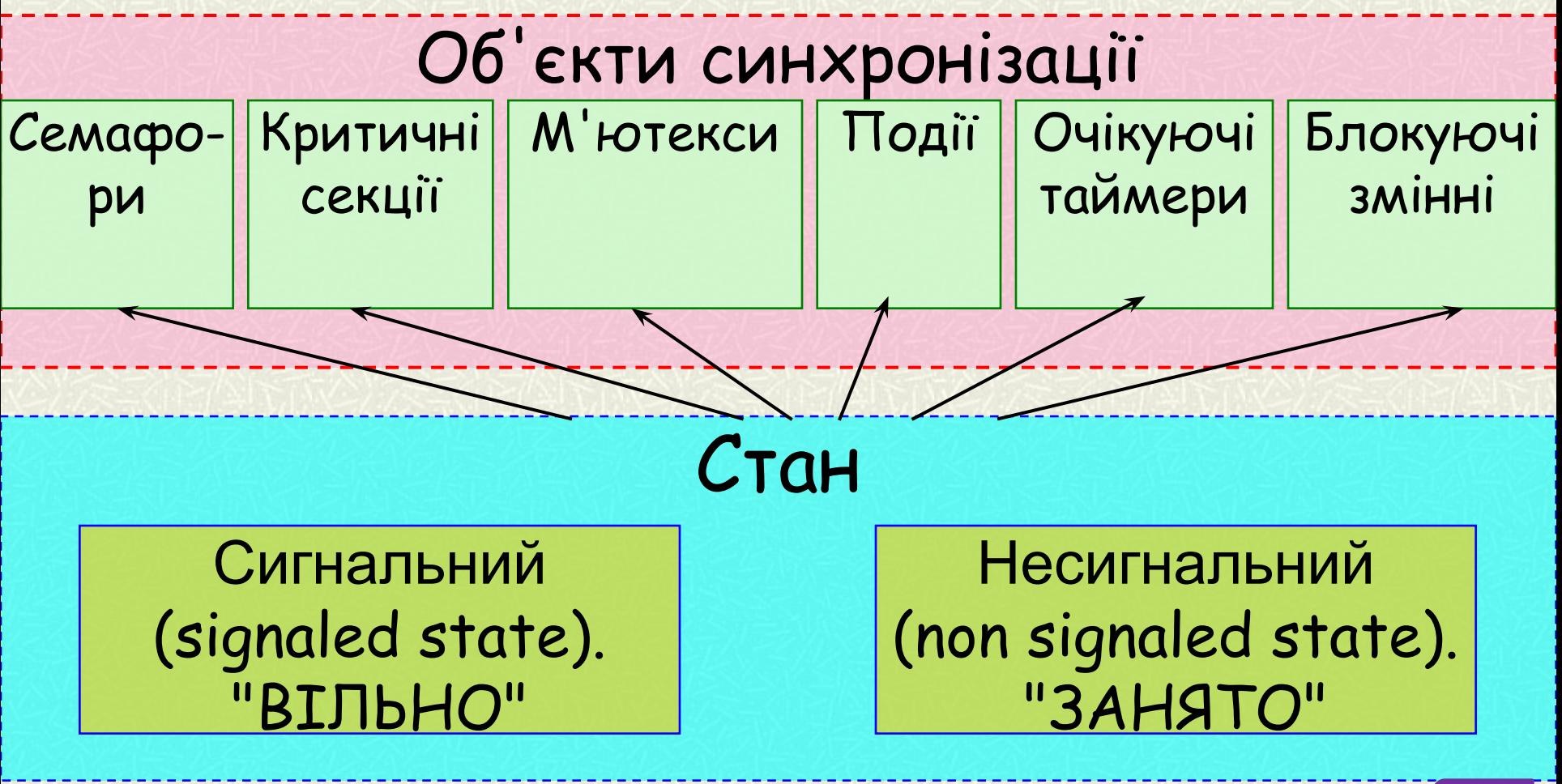

Види станів об'єктів синхронізації

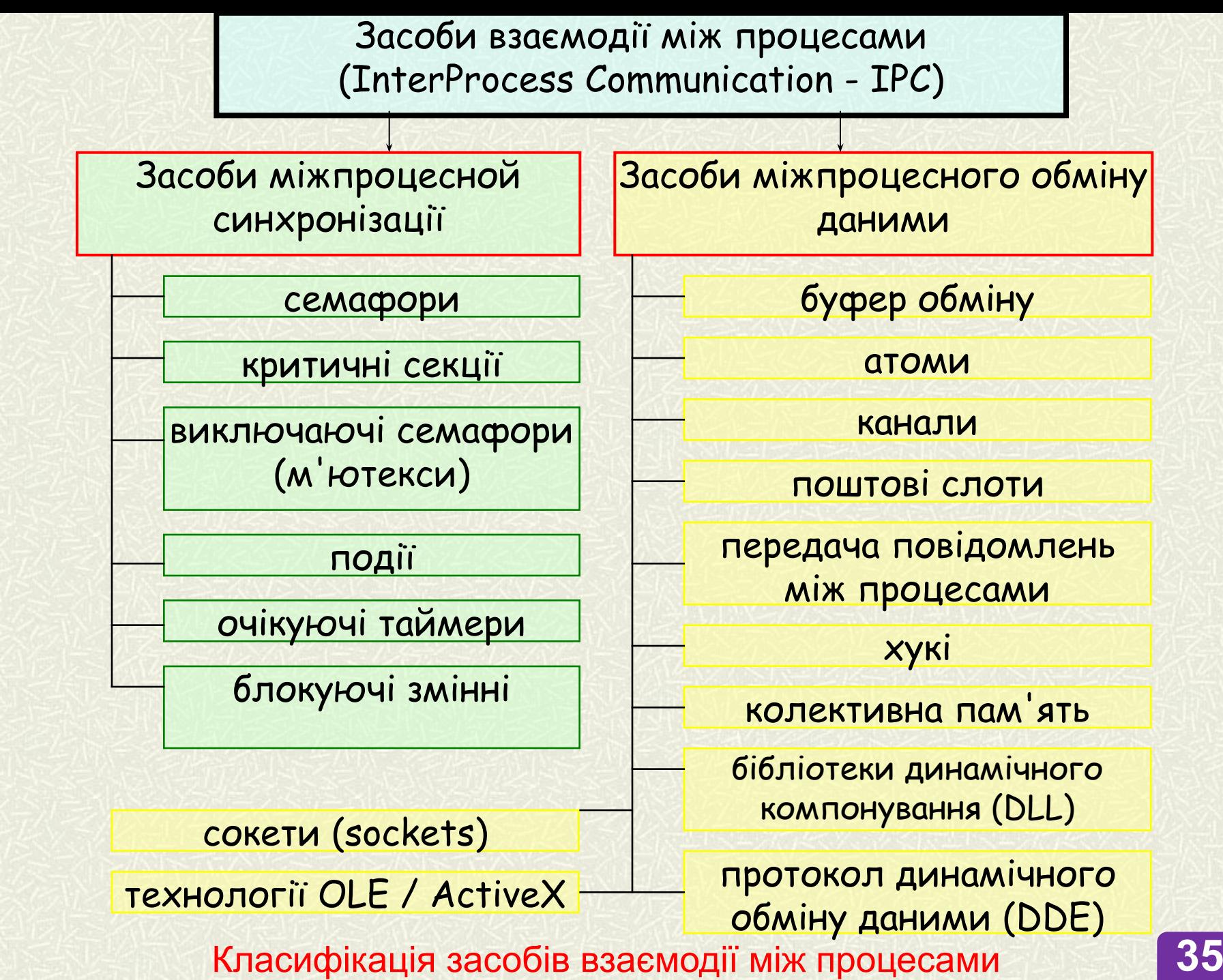

#### **Конкуренція процесів в боротьбі за ресурси**

<u>Конкуренція</u> - ситуація, коли два або більше процесів вимагають доступ до одного і того ж ресурсу (принтеру, файлу і т.п.), званому критичним.

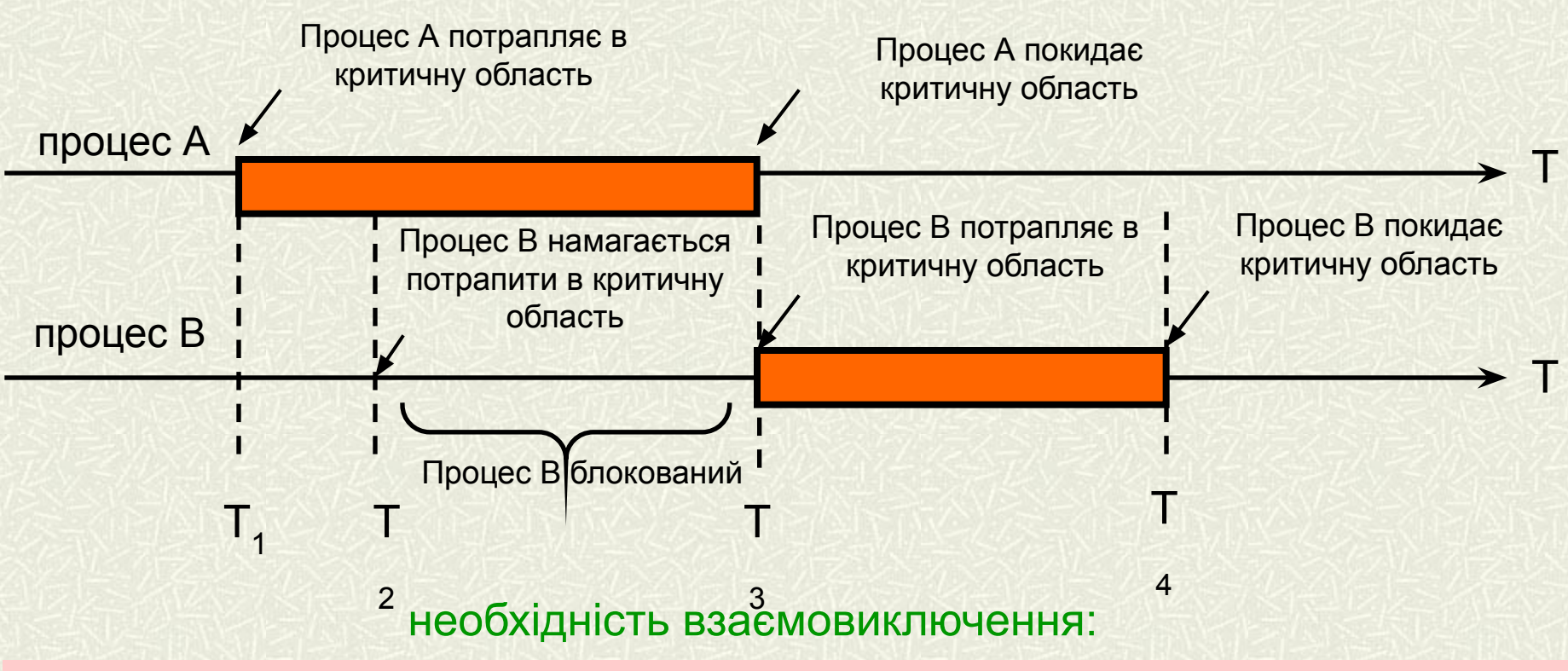

- 1. Процеси не повинні одночасно перебувати в критичних областях.
- 2. У програмі не повинно бути припущень про швидкість або кількості процесів.
- 3. Процес, що знаходиться поза критичної області, не може блокувати інші процеси.
- 4. Неможлива ситуація, в якій процес вічно чекає попадання в критичну область.

#### **Використання системних функцій входу в критичну секцію**

**AqDR** 

PEXKUMI

 $\mathbf{m}$ 

**NOTOKIB** 

**BITVSIHO** 

**CNHXP** 

က

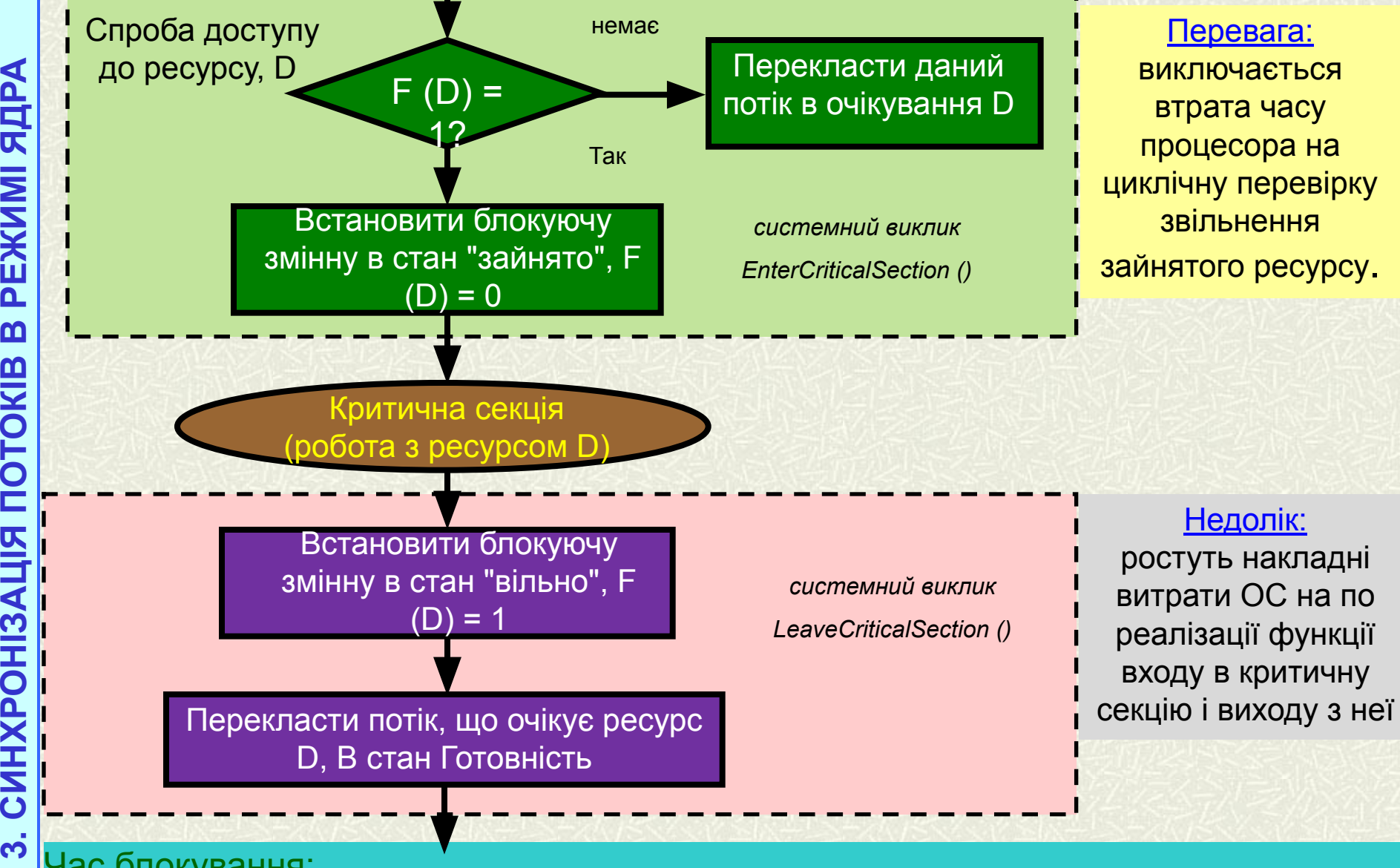

Час блокування: **HKEY\_LOCAL\_MACHINE\System\CurrentControlSet\Control\Session Manager** параметр *CriticalSectionTimeout = 2592000 секунд (30 діб)* **37**

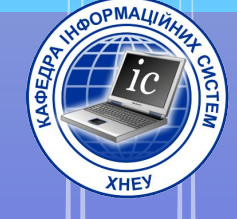

# 4. Сінхронізація потоків в режимі користувача

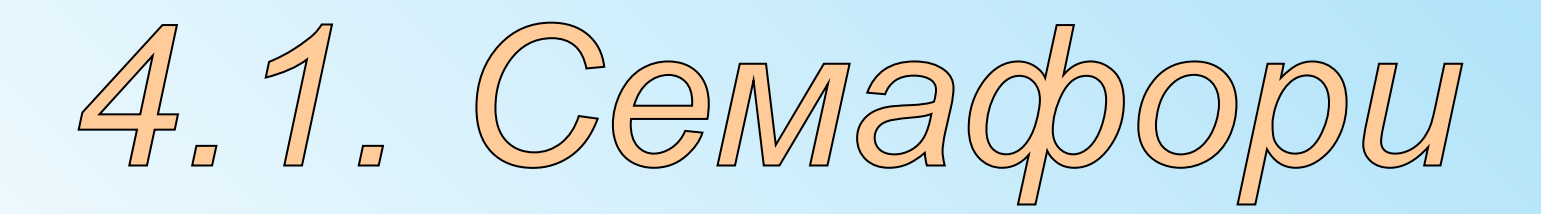

### *Взаємоблокування*

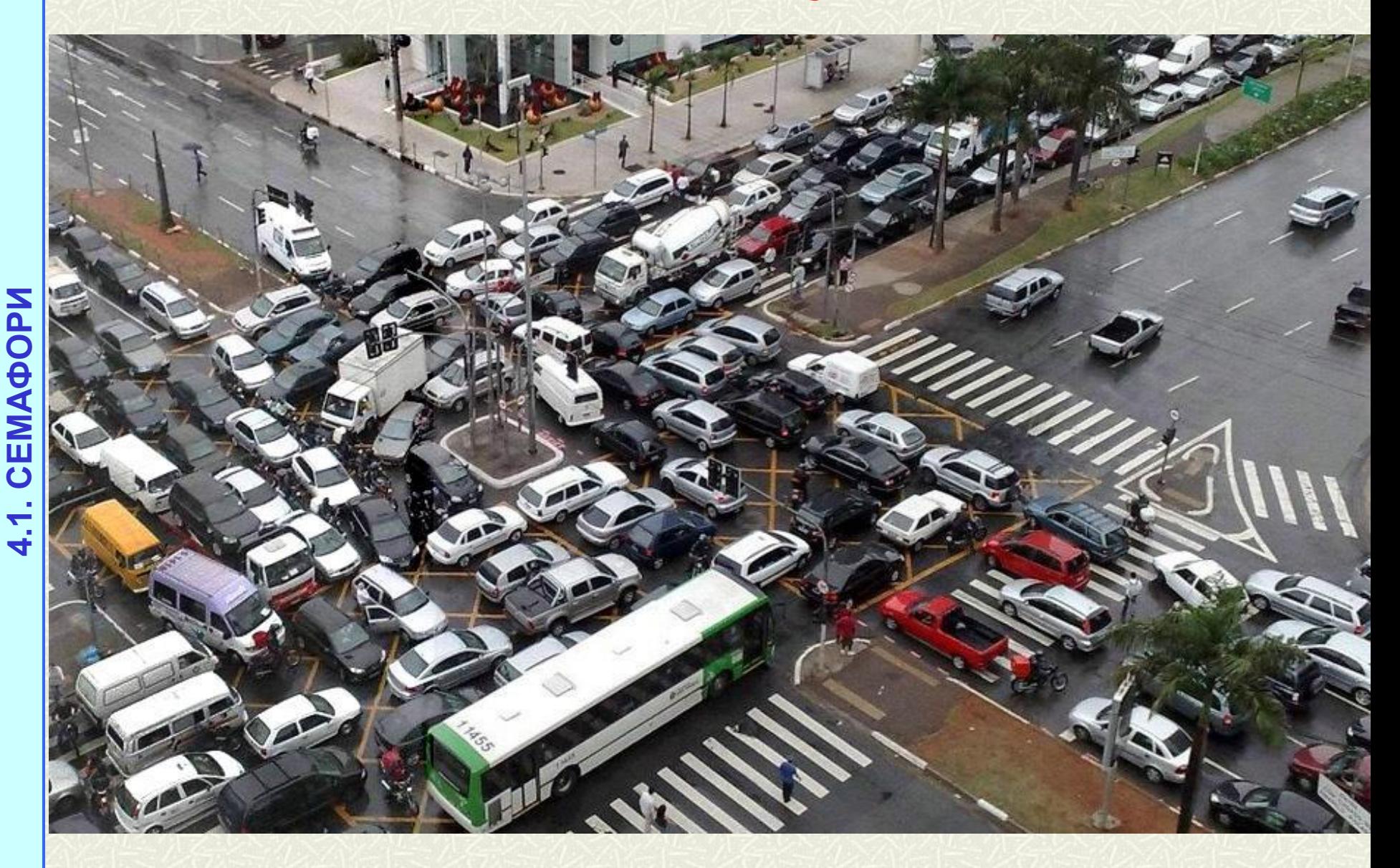

#### **Умови виникнення взаимоблокуванням (тупикової) ситуації:**

- **1. Взаємне виключення.** Кожен ресурс в даний момент або відданий рівно одному процесу, або недоступний.
- **2. Умова утримання і очікування.** Процеси, в даний момент утримують отримані раніше ресурси, можуть запитувати нові ресурси.
- **3. Відсутність примусового вивантаження ресурсів.** У процесу не можна забрати примусово раніше отримані ресурси.
- **4. Умова циклічного очікування.** Існує кругова послідовність з двох і більше процесів, кожен з яких чекає доступу до ресурсу, утримуваного наступним членом послідовності.

#### **Стратегії боротьби з взаимоблокуванням:**

- 1. Нехтування проблемою в цілому.
- 2. Виявлення та усунення взаємоблокувань (відновлення).
- 3. Недопущення тупикових ситуацій за допомогою акуратного розподілу ресурсів.
- 4. Запобігати за допомогою структурного спростування одного з чотирьох умов, необхідних для взаємоблокування.

#### **СЕМАФОРИ ДІЙКСТРИ (DIJKSTRA)**

*Семафор* — це універсальний механізм для організації взаємодії процесів (в термінології операційних систем сімейства Windows потоків). Визначення семафору зроблено нідерландським вченим Едсгером Дейкстрою, деякий час використовувався термін Семафор Дейкстри

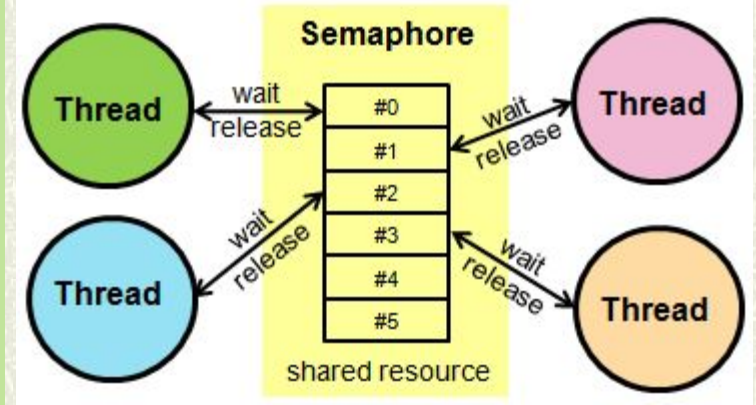

Семафор: змінна **S,** примітиви **P** (Proberen - перевірка; down) і **V** (Verhogen збільшення, up)

V (S) - змінна S збільшується на 1 єдиним дією. Вибірка, нарощування і запам'ятовування не можуть бути перервані. До змінної S немає доступу під час виконання цієї операції.

(S) - змінна S зменшується на 1, Якщо це можливо, складе в області невід'ємних значень. Якщо S зменшити неможливо, потік, що виконує операцію P, чекає, поки це зменшення стане можливим. Операція P неподільна.

В окремому випадку семафор S може приймати виконавчі значення 0 і 1, перетворюючись в блокуючу змінну (двійковий семафор).

Операція P укладає в собі потенційну можливість переходу процесу, який її виконує, в стан очікування (якщо S = 0). **41**

#### Початкові значення семафорів: e = N  $f = 0$

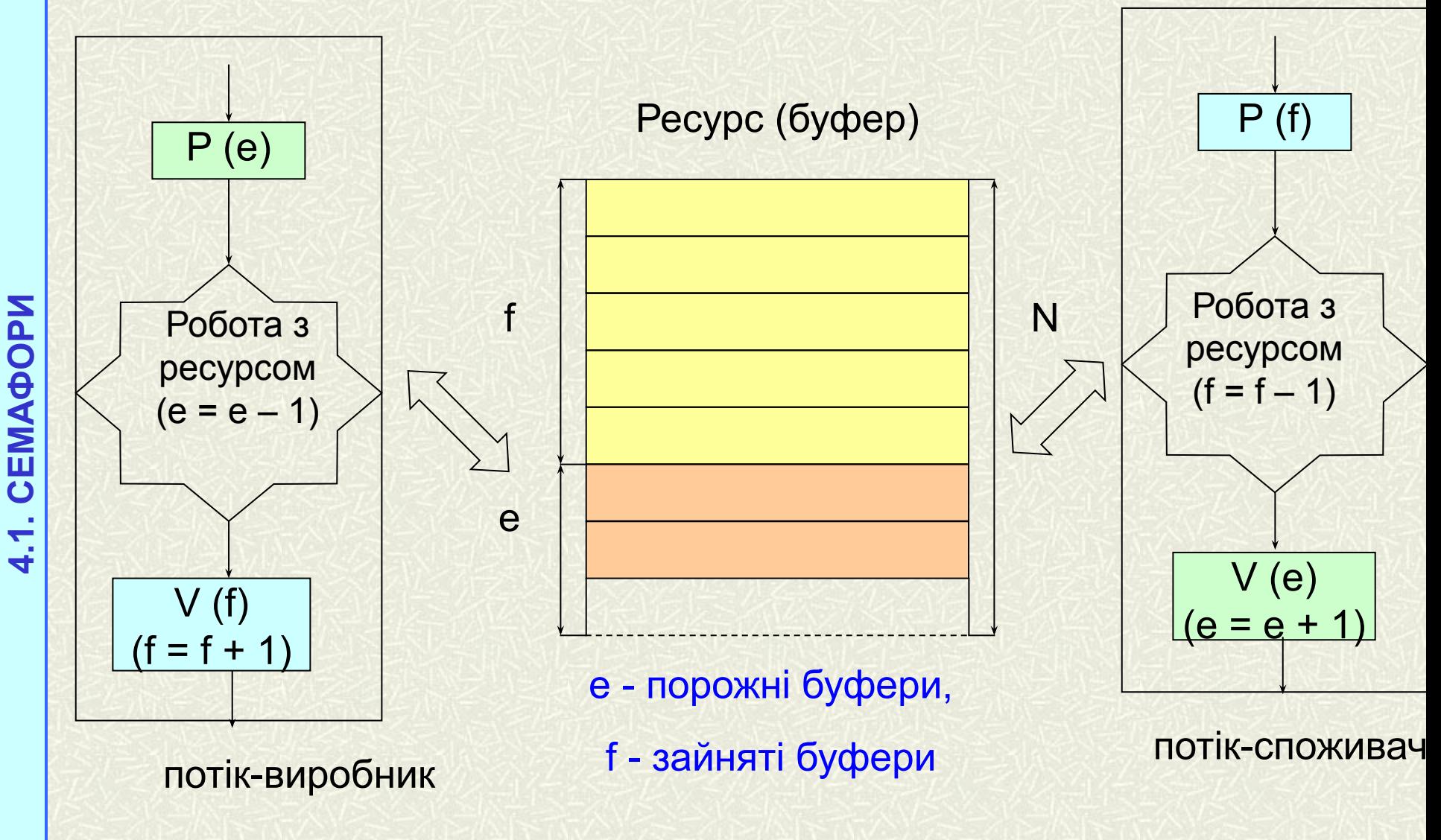

**Використання семафорів для синхронізації потоків 42**

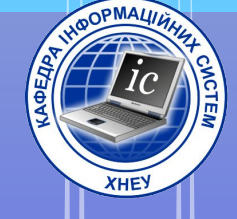

# 4. Сінхронізація потоків в режимі користувача

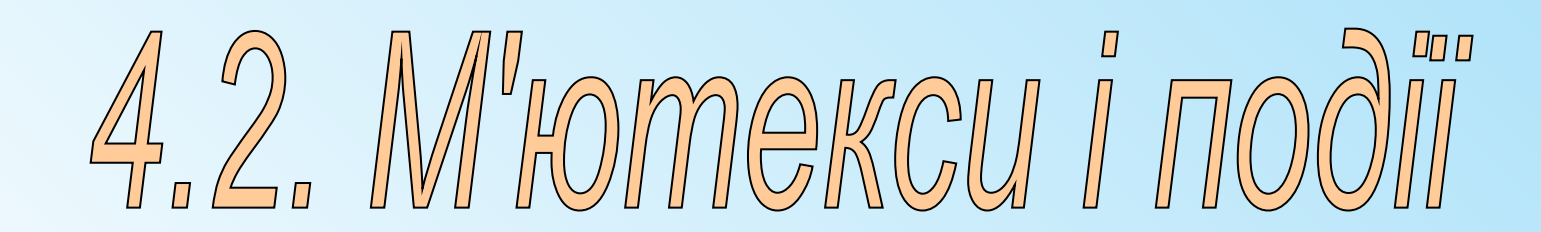

**М'ютекс** (mutex, **mut**ual **ex**clusion — взаємне виключення) призначено для захисту певного об'єкта у потоці від доступу інших потоків. М'ютекс є одним із засобів синхронізації роботи потоків або процесів

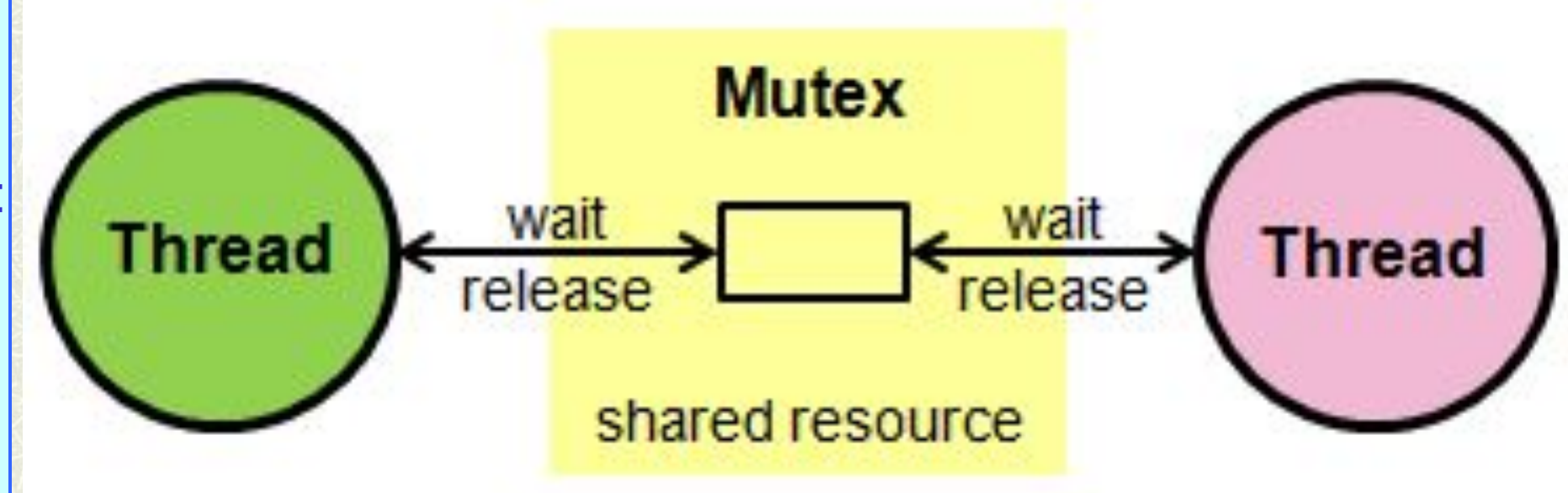

**М'ютекси** — *це прості двійкові семафори, які можуть перебувати в одному з двох станів* - сигнальному або несигнальному (відкритий і закритий відповідно). Коли потік отримує м'ютекс, той переводиться в несигнальний стан.

Організація послідовного доступу до ресурсів з використанням м'ютексів стає нескладною, оскільки в кожен конкретний момент тільки один потік може володіти цим об'єктом. Для того, щоб об'єкт mutex став доступний потокам, що належать різним процесам, при створенні йому необхідно присвоїти ім'я. Потім це ім'я потрібно передати «у спадок» завданням, які повинні його використовувати 272<br>взаємодії.

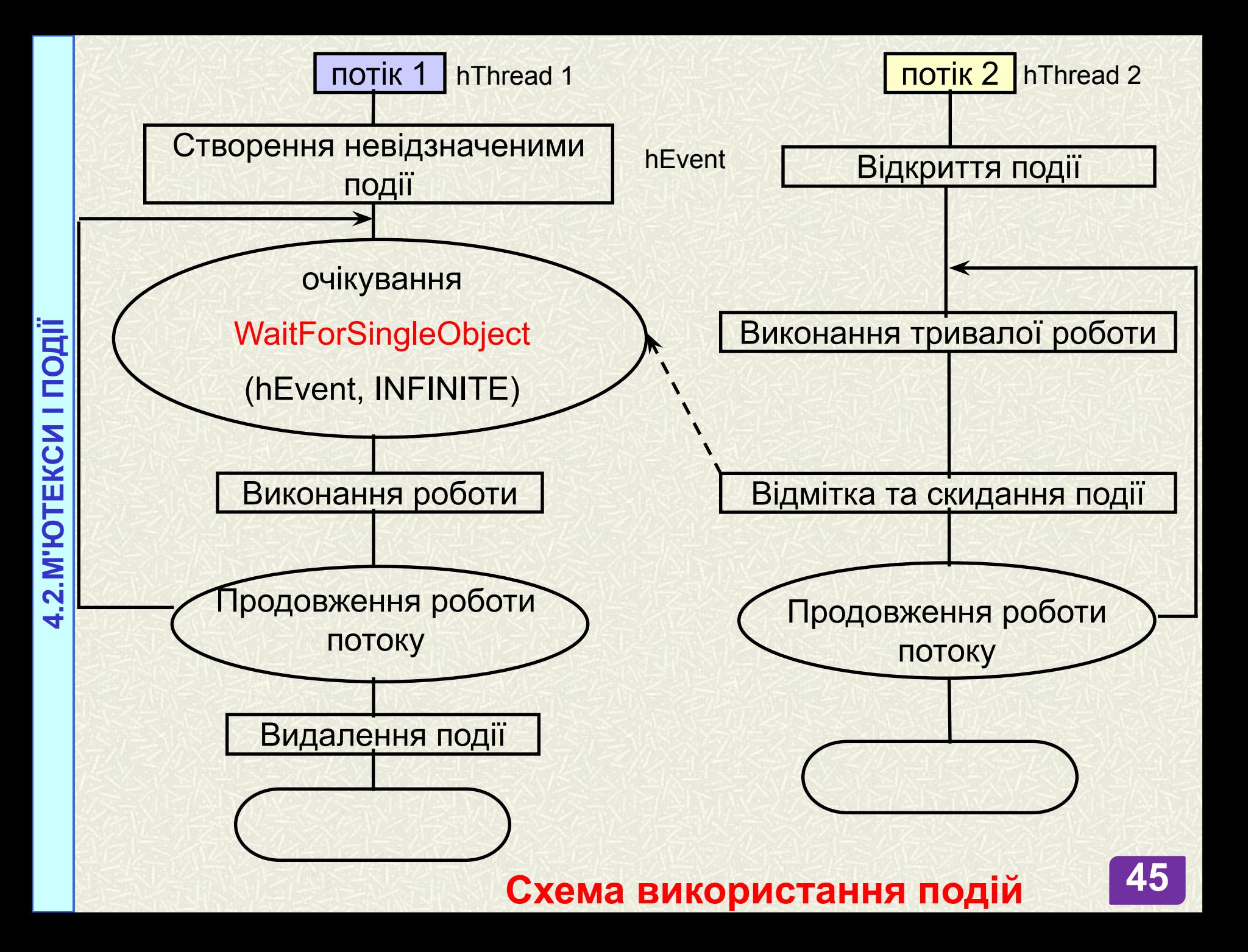

### **Дякую за увагу!**

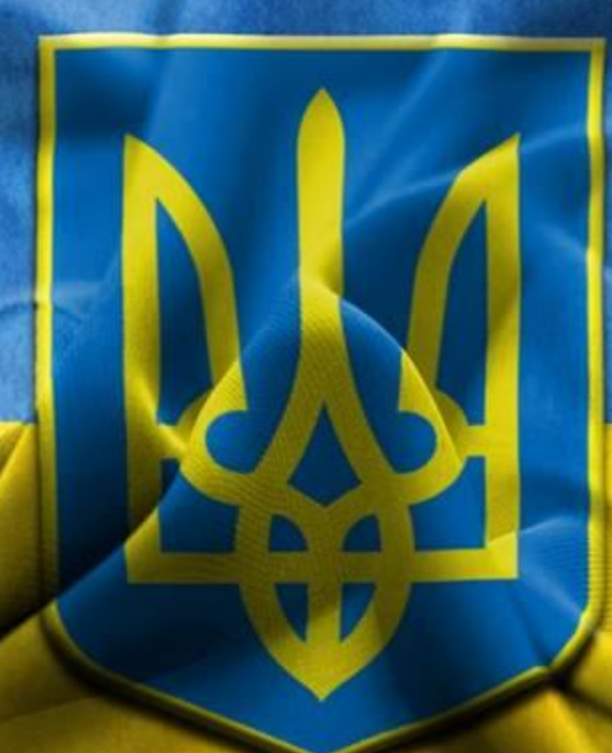

№